# **CENTRO ESTADUAL DE EDUCAÇÃO TECNOLÓGICA PAULA SOUZA FACULDADE DE TECNOLOGIA DE BOTUCATU CURSO SUPERIOR DE TECNOLOGIA EM ANÁLISE E DESENVOLVIMENTO DE SISTEMAS**

# **LUIS HENRIQUE BERNARDINO DA SILVA**

# **SISTEMA PARA CONTROLE DE FLUXO DE CAIXA PARA MICRO E PEQUENAS EMPRESAS**

Botucatu-SP Novembro - 2017

# **CENTRO ESTADUAL DE EDUCAÇÃO TECNOLÓGICA PAULA SOUZA FACULDADE DE TECNOLOGIA DE BOTUCATU CURSO SUPERIOR DE TECNOLOGIA EM ANÁLISE E DESENVOLVIMENTO DE SISTEMAS**

# **LUIS HENRIQUE BERNARDINO DA SILVA**

# **SISTEMA PARA CONTROLE DE FLUXO DE CAIXA PARA MICRO E PEQUENAS EMPRESAS**

Orientador: Prof.Dr. Paulo André de Oliveira

Trabalho de Conclusão de Curso apresentado à FATEC - Faculdade de Tecnologia de Botucatu, para obtenção do título de Tecnólogo no Curso Superior de Análise e desenvolvimento de sistemas

Botucatu-SP Novembro - 2017

### **AGRADECIMENTOS**

Agradeço primeiramente a minha família que me apoio nesse período de estudos, que sempre me compreendeu e me deu forças para suportar toda a pressão de ter que ser um profissional, estudante e pai de família. Aos meus filhos que quantas e quantas vezes tive que deixa-los em casa, mesmo querendo ficar em suas companhias, espero que meu esforço sirva de exemplo, pois o caminho é difícil, mas a recompensa é valiosa.

Aos meus inúmeros professores, verdadeiros mestres, que me ensinaram muito mais que as matérias, foram verdadeiras lições que carregarei por toda vida, meus sincero agradecimentos.

#### **RESUMO**

<span id="page-3-0"></span>Com o crescimento de micro e pequenas empresas, em um mercado cada vez mais competitivo, as empresas acabam recorrendo cada vez mais ao uso de tecnologia de informação, para soluções que possam auxiliar na administração do negocio. Entre várias formas de controlar as entradas e saídas de recurso, o fluxo de caixa, traz informações de extrema importância, pois retrato a situação financeira de empresa, onde varias decisões depende de tais informações, por isso a necessidade de ter os dados sempre atualizados e disponíveis. Este trabalho teve como objetivo o desenvolvimento de um *software* de controle de fluxo de caixa. O desenvolvimento consiste em utilizar um banco de dados SQLserver 2008 para armazenar os dados gerados e através de um *software* desenvolvido na linguagem *Visual Basic*, e fazer o gerenciamento dos lançamentos das consultas, projetando de forma simples e confiável, informação que auxiliem na tomada de decisão quando necessária e controlar o caixa da empresa. Ao final do desenvolvimento do *software*, o controle dos dados do fluxo de caixa foi realizado de forma ágil e confiável, pois o sistema fornece uma plataforma que auxilie os pequenos e micro empresários a realizar os lançamentos e ter uma visão sistêmica do caixa da empresa.

**PALAVRAS-CHAVE:** Banco de Dados a. Fluxo de Caixa b. *Software* c. Tecnologia da Informação d. Micro e pequena empresa e.

# **LISTA DE FIGURAS**

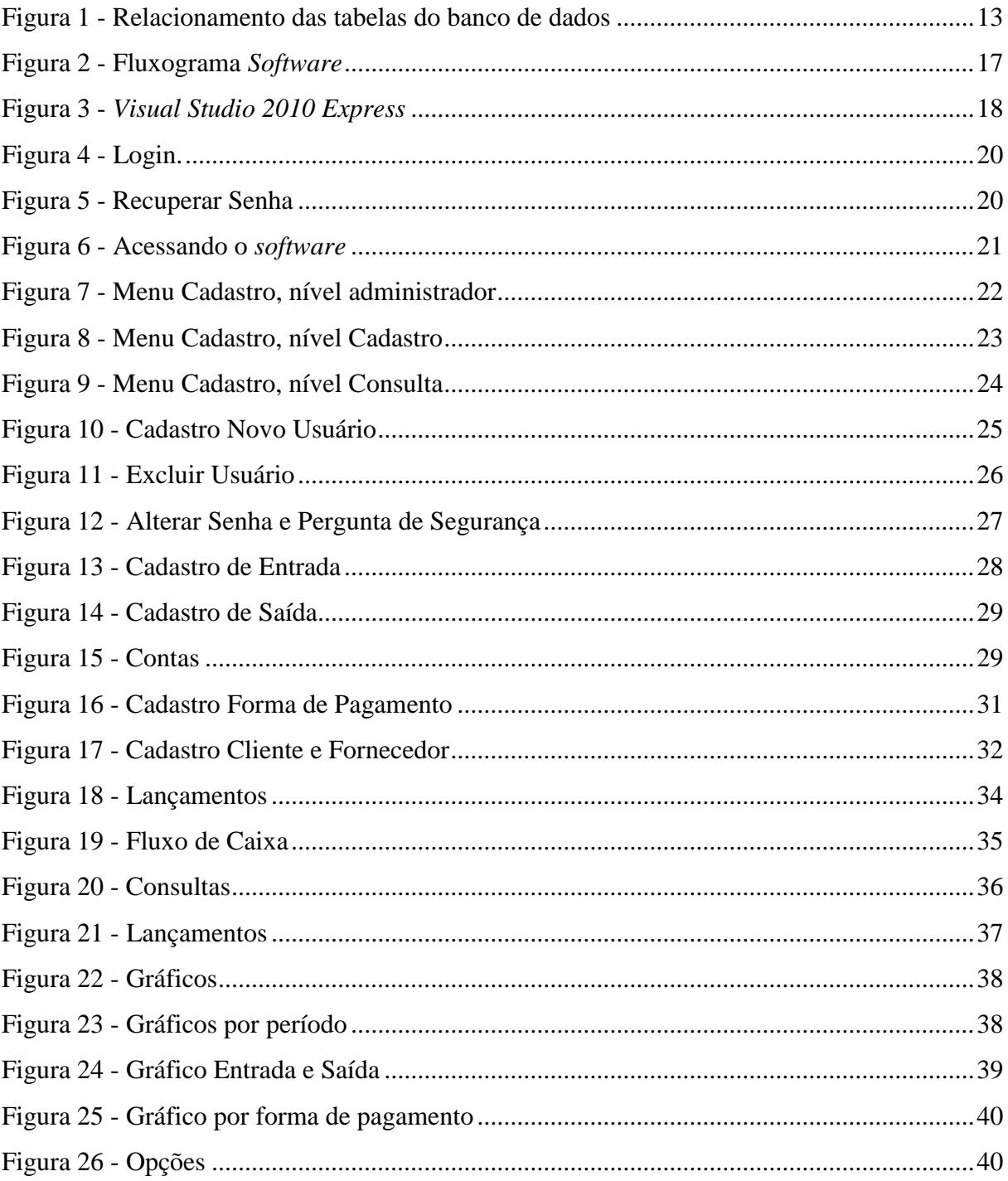

# **LISTA DE TABELAS**

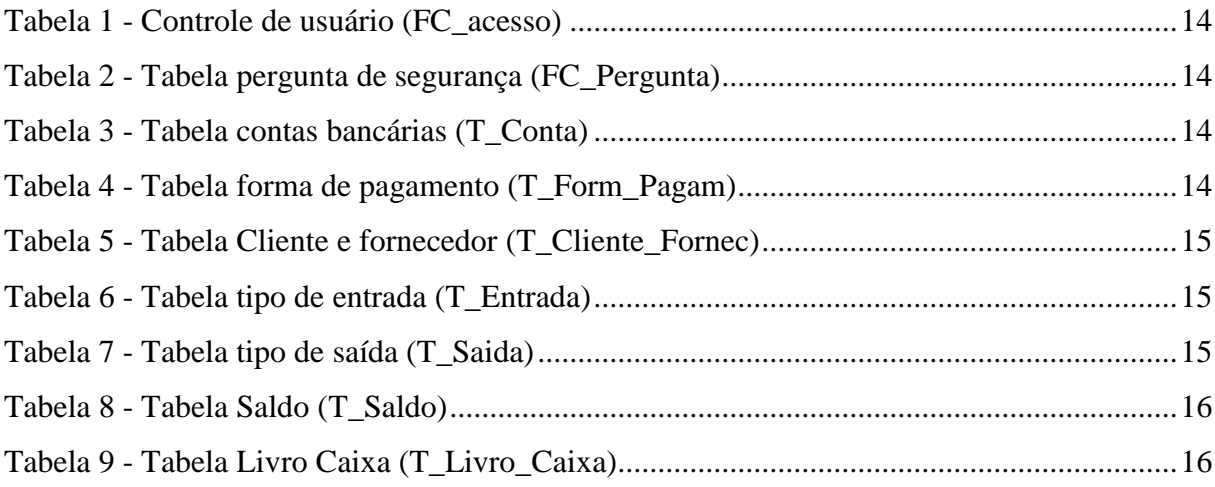

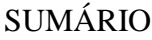

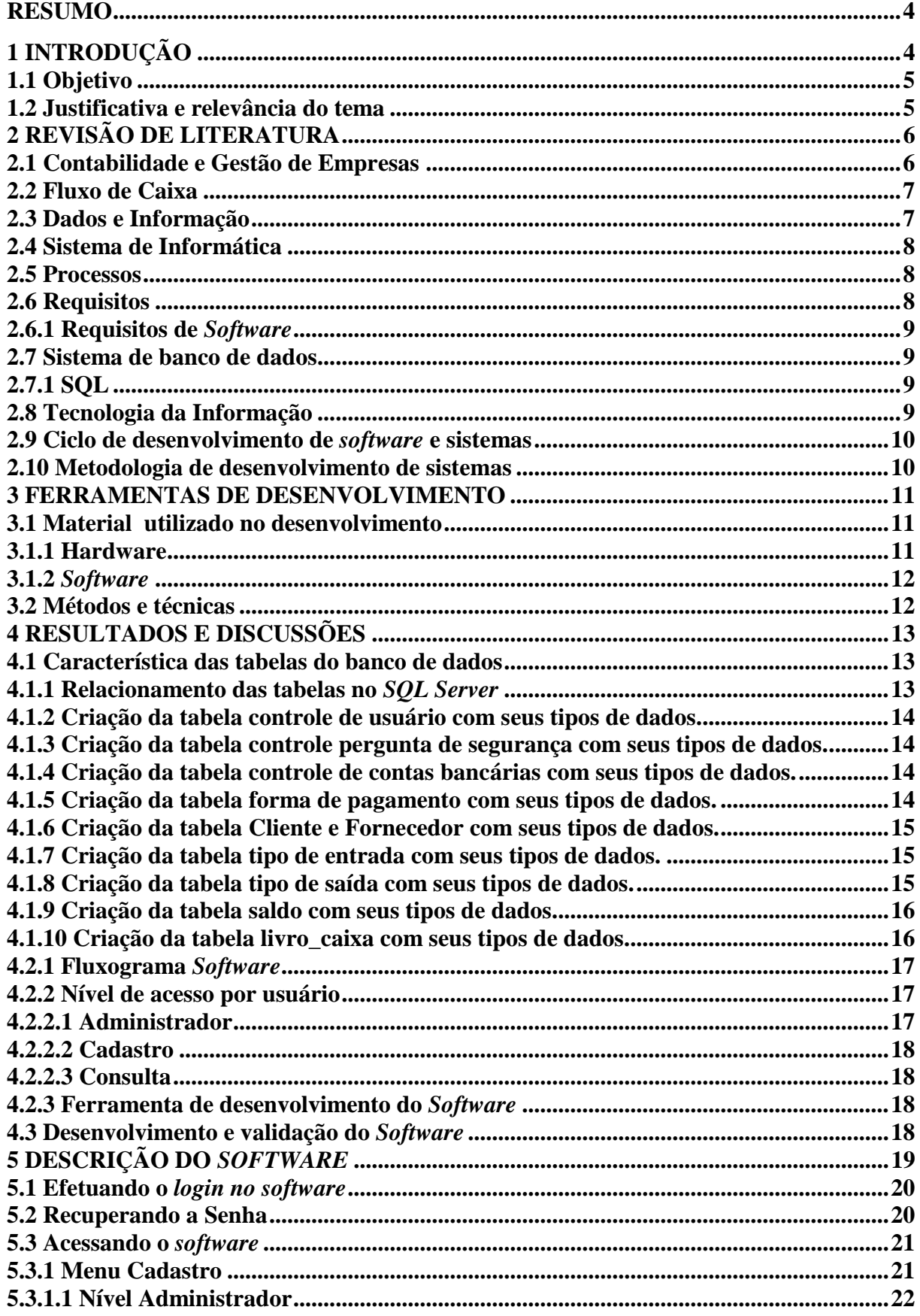

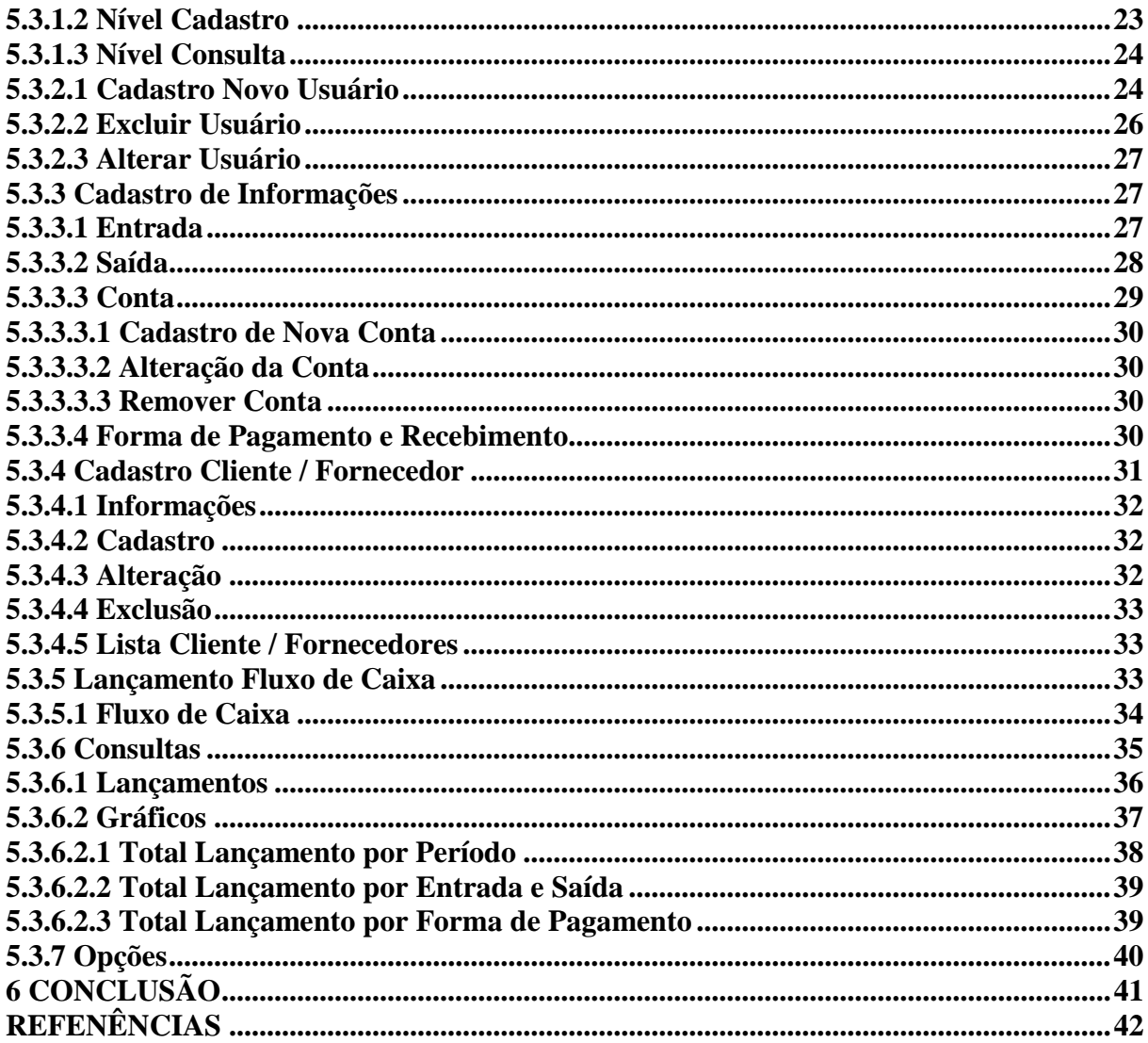

# <span id="page-8-0"></span>**1 INTRODUÇÃO**

Nos dias atuais notamos um crescente aumento de micro e pequenas empresas, está cada vez mais competitivo o mercado para os empresários que estão iniciando suas atividades, planejamento e controle, são exemplos de atividades essenciais para quem pretende prosperar nos negócios (SEBRAE 2016).

Entre tantas atividades que o empresário tem que desempenhar, o fluxo de caixa tem grande importância, pois traz informações da situação atual da empresa, da capacidade de investimento e o saldo em caixa (GIMENES 2011).

Nos dias atuais, quem tem as informações mais atualizadas, no momento certo, tem vantagem em relação a seus competidores, as informações não estão ligadas diretamente ao produto oferecido ou no mercado em que atuam, informações sobre o estado do caixa da empresa, da capacidade de investimento é de extrema importância para tomada de algumas decisões (MEDEIROS 2006).

Muitos utilizam de sistemas não informatizados em planilhas, cadernetas, entre outros, sistemas que são em grandes casos funcionais, mas que acabam sendo trabalhosos e muitas vezes acabam ficando centralizado em um único responsável. Com o desenvolvimento de um controle do fluxo de caixa, com o auxilio da tecnologia da informação, é possível criar um sistema em que as informações estejam sempre concentradas em um único banco de dados que seja de fácil acesso, que forneça informações rápidas e confiáveis, auxiliando na administração financeira da empresa (PAULA FILHO 2000).

Esse sistema será capaz de mostrar os lançamentos de entrada e saída do caixa realizado em diversos períodos, com isso a administração dos recursos financeira será apresentada de forma simples e segura.

### <span id="page-9-0"></span>**1.1 Objetivo**

O objetivo deste trabalho foi desenvolver um sistema para controlar o fluxo de caixa que forneça de forma rápida, prática e confiável as informações, criando formas de visualização da capacidade financeira da empresa.

Gerando uma plataforma ágil e segura para realizar os lançamentos e o controle do caixa da empresa.

### <span id="page-9-1"></span>**1.2 Justificativa e relevância do tema**

A utilização de um *software* para o controle do fluxo de caixa proporciona segurança, rapidez e facilidade em acessar as informações armazenadas.

Com a utilização de sistemas não informatizados para o controle do fluxo de caixa da empresa, o acesso às informações acaba sendo mais lentos e há uma maior chance de erros humanos no processamento das informações.

# <span id="page-10-0"></span>**2 REVISÃO DE LITERATURA**

#### <span id="page-10-1"></span>**2.1 Contabilidade e Gestão de Empresas**

Segundo Marion (2009 a, p.29), A Contabilidade, tem como principal característica, registrar todas as transações do negocio, formando uma grande banco de dados. Esses dados são a base da informação. Portanto, não basta possuí-los, é necessário que eles sejam tratados de forma estruturada tecnicamente para que gerem informações úteis e representem um instrumento gerencial no processo decisório corporativo.

> "Evidentemente, os gerentes (administradores) não são os únicos que se utilizam da Contabilidade. Os investidores (sócios ou acionistas), ou seja, aqueles que aplicam dinheiro na empresa estão interessados basicamente em obter lucro, por isso se utilizam dos relatórios contábeis, analisando se a empresa é rentável; os fornecedores de mercadoria a prazo querem saber se a empresa tem condições de pagar suas dividas; os bancos, por sua vez, emprestam dinheiro desde que a empresa tenha condições de pagamento; o governo quer saber quanto de impostos foi gerados para os cofres públicos; outros interessados desejam conhecer melhor a situação da empresa: os empregados, os sindicatos, os concorrentes, etc.".

Conforme Passos (2010), O controle contínuo sobre as operações da organização, em todos os níveis, tanto em empresas de grande, médio e pequeno porte, independente de tamanho ou ramo de atividade, faz se necessário o controle para orientar o processo de gestão. Assim, conhecimento da contabilidade, de seus instrumentos e as formas de analisá-los, é um diferencial competitivo.

As taxas de sobrevivência de empresas constituídas em 2012 em dois anos apresentam os resultados. As empresas de pequeno porte (EPP), empresas médias (MdE) e as grandes empresas (GdE) apresentam taxa de sobrevivência muito próximo,

entre 97% a 98%. Já para as microempresas (ME) a taxa de sobrevivência é de 55% e para os micro empreendedores individuais (MEI) de 87%, que se aproximam mais das EPP do que das ME. Esses resultados parecem indicar que no caso das empresas maiores (EPP, MdE e GdE), que possuem uma estrutura mais organizada e maior capital, tendem a ter maior chance de sobrevivência ( SEBRAE 2016).

### <span id="page-11-0"></span>**2.2 Fluxo de Caixa**

Conforme Jose Netto(1999) o fluxo de caixa não é uma obrigação exigida por lei, mas sua utilização é de extrema importância, principalmente para os pequenos empresários.

> "O relatório chamado "fluxo de caixa" não é um relatório obrigatória de realização e apresentação pelas leis nacionais, e sim um relatório de caráter gerencial e interno à empresa, que via de regra a experiência nos mostra que todas as pequenas e médias empresas elaboram esse relatório e administram a empresa através dele" (JOSE NETTO, 1999 p 65)

O fluxo de caixa, para uma empresa, é de extrema importância, pois consegue controlar as entradas e saídas de recurso da empresa, sabendo o que aconteceu em cada dia da empresa, tendo assim um maior controle das operações que envolvem o seu disponível (GIMENES et al, 2011).

O fluxo de caixa trás a movimentação real do caixa, as entradas e saídas de dinheiro, ele é importante para completar á análise financeira da empresa. É recomendado que seja planejado por no mínimo seis meses, com isso diminui a possibilidade do empresário ter que recorrer à empréstimos bancários para ajustar o caixa no período (ANTONIK, 2004).

(GIMENES et al, 2011, p. 2), "[...] dentre as ferramentas disponíveis, escolher o fluxo de caixa por ser responsável pelo registro dos encaixes e desencaixes [...]", pois entres as possibilidades, é possível planejar essas entradas e saídas.

### <span id="page-11-1"></span>**2.3 Dados e Informação**

Segundo Turban, Rainer, Potter (2007), os dados são entendidos como uma descrição de um elemento de algo, como coisas, atividades. Estes dados podem ser numéricos, palavras, fotos, sons e não têm significado ou geram conhecimento sozinhos.

Conforme Medeiros (2006), informação são os dados já analisados que geram algum tipo de conhecimento, que possibilita o aumento do conhecimento.

> "A informação é o valor fornecido pelo usuário e que será cadastrado no banco de dados. Representa as informações do meio externo que serão importadas para o banco de dados. Essas informações são armazenadas em estruturas físicas que possuem características próprias. O dado é valor cadastrado no banco de dados, que é exportado para o usuário pro meio das consultas realizadas. Cada conjunto de informações exportadas ou listadas está diretamente relacionado á forma pela qual foi definida a regra de seleção dos dados" (MEDEIROS, 2006, p.236 ).

### <span id="page-12-0"></span>**2.4 Sistema de Informática**

As máquinas de tratamento de informação são organizadas em estruturas úteis, formando os sistemas de informática. Um conjunto de elementos, materiais ou ideais, entre os quais se possam encontrar ou definir alguma relação. Disposição das partes ou dos elementos de um todo, coordenadas entre si, e que funcionam como estrutura organizada (PAULA FILHO, 2000).

#### <span id="page-12-1"></span>**2.5 Processos**

Segundo Paula Filho (2000) um processo é uma receita que é seguida por um projeto; o projeto concretiza uma abstração, que é o processo. Não se deve confundir um processo com o respectivo produto ou com a execução do processo através de um projeto. Um processo é definido quando tem documentação que detalha: o que é feito (produto), quando (passos), por quem (agentes), as coisas que usa (insumos) e as coisas que produz (resultados). Processos podem ser definidos com mais ou menos detalhes, como acontece com qualquer receita. Os passos de um processo podem ter ordenação apenas parcial, o que pode permitir paralelismo entre alguns passos.

#### <span id="page-12-2"></span>**2.6 Requisitos**

O fluxo de requisitos reúne as atividades que visam obter o enunciado completo, claro e preciso dos requisitos de um produto de *software*. Estes requisitos devem ser levantados pela equipe do projeto, em conjunto com representantes do cliente, usuários chaves e outros especialistas da área de aplicação. O conjunto de técnicas empregadas para levantar, detalhar, documentar e validar os requisitos de um produto forma a

Engenharia de Requisitos. O resultado principal do fluxo dos requisitos é um documento de Especificação de Requisitos de *Software* (PAULA FILHO, 2000).

#### <span id="page-13-0"></span>**2.6.1 Requisitos de** *Software*

A especificação dos Requisitos do *Software* resulta do fluxo de requisitos. Este fluxo começa com a definição de um problema, que é descrito em uma proposta de Especificação do *Software*; e termina com uma Especificação dos Requisitos do *Software*, que descreve, de forma detalhada, um conjunto dos requisitos que devem ser satisfeitos por uma solução implementável para o problema (PAULA FILHO, 2000).

#### <span id="page-13-1"></span>**2.7 Sistema de banco de dados**

Um sistema de banco de dados é basicamente apenas um sistema computadorizado de manutenção de registros. O banco de dados, por si só, pode ser considerado como o equivalente eletrônico de um armário de arquivamento; ou seja, ele é um repositório ou recipiente para uma coleção de arquivos de dados computadorizados. Os usuários de um sistema podem realizar (ou melhor, solicitar que o sistema realize) diversas operações envolvendo tais arquivos (DATE, 2004).

### <span id="page-13-2"></span>**2.7.1 SQL**

Conforme Medeiros (2006) o SQL (*Structured Query Language*) é uma linguagem ideal para dados relacionados, utilizados em banco de dados.

> A linguagem SQL é basicamente uma linguagem de consulta a bancos de dados, diferente das linguagens comuns de programação por não ser uma linguagem procedural. É uma linguagem relacional, isto é, ela é ideal para o tratamento de dados relacionados, aqueles que podem ser arranjados em uma tabela, onde cada linha forma uma unidade lógica de dados, (MEDEIROS, 2006, p. 130).

### <span id="page-13-3"></span>**2.8 Tecnologia da Informação**

Para atender à complexidade e às necessidades organizacionais, não se pode desconsiderar a Tecnologia da Informação e seus disponíveis, sendo muito difícil elaborar Sistemas de Informação essenciais das organizacionais sem envolver esta moderna tecnologia (REZENDE, 2005).

Conforme Agrasso(2000), alguns avanços tecnológicos produzem um grande impacto nas organizações empresarias, inclusive na sociedade como um todo, exigindo uma completa alteração na forma de agir diante desta nova realidade. Atualmente, devido à revolução da informação, uma extraordinária mudança está fazendo com que passemos da sociedade industrial para a sociedade da informação. Os pilares desta nova sociedade, que é fortalecida a cada dia, estão baseados na tecnologia da informação e nos valores intangíveis.

#### <span id="page-14-0"></span>**2.9 Ciclo de desenvolvimento de** *software* **e sistemas**

Segundo Rezende (2005), dentre as metodologias utilizadas nas organizações, onde há padrões próprios para desenvolvimento de *software* por meio de suas etapas, deve apresentar de uma maneira bastante abrangente, que poderá ser utilizado em diferentes ambientes, sistemas e metodologias, incluindo sistemas especialistas, sistemas de tempo real, protótipos etc.

O ciclo de vida e desenvolvimento é dividido em etapas: estudo ou estudo de viabilidade; análise de sistemas; projeto; implementação; geração do teste de aceite; garantia da qualidade; descrição de procedimentos; conversão de banco de dados; instalação (REZENDE, 2005).

### <span id="page-14-1"></span>**2.10 Metodologia de desenvolvimento de sistemas**

Uma metodologia completa constitui-se de uma abordagem organizada para atingir um objetivo, por meio de passos preestabelecidos. É um roteiro, um processo dinâmico e iterativo para desenvolvimento estruturado de projetos, sistemas ou *software*, visando a qualidade, produtividade e efetividade de projetos (REZENDE, 2005).

### <span id="page-15-0"></span>**3 FERRAMENTAS DE DESENVOLVIMENTO**

Para o controle do fluxo de caixa de uma empresa, todas as movimentações de recurso do caixa são registradas, com isso, é possível planejar essas entradas e saídas, auxiliando na gestão financeira. Esses dados são a base para diversas análises que são de extrema importância na tomada de decisão.

Com a utilização do *software*, os registros de entradas e saídas podem ser organizados, consultados por períodos, cadastrar diversas contas bancarias, e realizar o acompanhamento do saldo da conta, conforme as entradas e saídas de recursos. Os lançamentos de entrada, terá o controle da fonte que está gerando esse recurso, qual a forma de pagamento do recurso, que tipo de entrada representa e á qual conta será destinado. Já os lançamentos de saída, controla a fonte que está sendo destinado a retirada de recurso, tipo de destino do recurso, a forma de pagamento e a conta bancaria que está sendo debitada.

### <span id="page-15-1"></span>**3.1 Material utilizado no desenvolvimento**

Para o desenvolvimento do *software*, foram utilizadas as seguintes tecnologias.

### <span id="page-15-2"></span>**3.1.1 Hardware**

Microcomputador notebook HP Pavilion DV6C60-BR com as seguintes configurações:

- Processador AMD A6 ;

- Memória 6 GB RAM;

- HD 1 TB;

### <span id="page-16-0"></span>**3.1.2** *Software*

- Sistema Operacional: Microsoft ® Windows 7, ;

Os *software*s nas versões:

- Microsoft® *Visual Studio Express* 2017, pacote de programas para o desenvolvimento de *software*;

- Microsoft® SQL Server 2008, SGBD (sistema de gerenciamento de banco de dados relacional);

### <span id="page-16-1"></span>**3.2 Métodos e técnicas**

Com o levantamento dos requisitos, e a elaboração do fluxograma para desenvolvimento do *software,* foi definido como linguagem de programação o *Visual Basic,* através do ambiente de desenvolvimento *Visual Studio 2010.*Para elaboração do banco de dados foi utilizado o SGBD ( sistema gerenciador de Banco de Dados) Microsoft SQL Server 2008, integrado ao *Visual Studio 2010*.

# <span id="page-17-1"></span>**4 RESULTADOS E DISCUSSÕES**

# <span id="page-17-2"></span>**4.1 Característica das tabelas do banco de dados**

As tabelas apresentam a estrutura realizada no banco de dados.

# <span id="page-17-3"></span>**4.1.1 Relacionamento das tabelas no** *SQL Server*

Na ilustração, Figura 1, mostra as tabelas criadas e seus relacionamentos

<span id="page-17-0"></span>

| <b>T</b> _Conta<br>id conta<br>num_conta                                                 |                                | <b>T</b> T_Livro_Caixa<br>id livro                                     | FK_T_Livro_Caixa_T_Cliente_For                                                                               | <b>T</b> T_Cliente_Fornec<br>网<br>id cli forn                                                  |
|------------------------------------------------------------------------------------------|--------------------------------|------------------------------------------------------------------------|----------------------------------------------------------------------------------------------------|------------------------------------------------------------------------------------------------|
| nome_conta<br>Descr_conta<br>Saldo<br>T_ContaTableAdapter                                | FK T Livro_Caixa_T_Conta1      | Descricao<br>DT_registro<br>DT_Pagamento<br>Valor                      | FK_T_Livro_Caixa_T_Saldo1<br><b>T</b> T_Saldo<br>id_saldo<br>Saldo<br>Data                                   | Nome<br>Descricao<br>Tipo_cliente_fornec<br>Tipo_Pessoa<br>Inscricao                           |
| <b>T</b> Entrada<br>id_entrada<br>Descricao<br><b>B</b> T_EntradaTableAdapter            | FK_T_Livro_Caixa_T_Entrada1    | Tipo_Lancamento<br>id_Entrada<br>id_Saida<br>id Conta<br>id Form pagam | <b>A</b> T_SaldoTableAdapter<br><b>T</b> <sub>n</sub> FC_acesso<br>冈                                         | Fonel<br>Fone <sub>2</sub><br>Fone3<br>Endereco<br>Numero                                      |
| <b>T</b> <sub>III</sub> T_Saida<br>id_saida<br>Descricao<br><b>A</b> T_SaidaTableAdapter | FK T Livro_Caixa_T_Saida1      | id_Saldo<br>id_cli_form<br>Comentario<br>id user<br>BackLog            | id_user<br>usuario<br>FK_T_Livro_Caixa_FC_acesso1<br>permissao<br>senha<br>id chave                          | <b>CEP</b><br>Cidade<br>Estado<br>email<br>Comentario<br><b>E</b> T_Cliente_FornecTableAdapter |
| <b>T</b> T_Form_Pagam<br>id_form_pagam<br>Descricao_pagam<br>V T_Form_PagamTableAdapt(   | FK_T_Livro_Caixa_T_Form_Pagam1 | <b>D</b> T_Livro_CaixaTableAdapter                                     | resposta<br>FC_acessoTableAdapter<br>FK_FC_acesso_FC_Perqunta                                                |                                                                                                |
|                                                                                          |                                |                                                                        | <b>F</b> FC_Pergunta<br>id chave<br>Pergunta<br><b>E.</b> FC_PerguntaTableAdapter<br>$\overline{\mathbf{x}}$ |                                                                                                |

Figura 1 - Relacionamento das tabelas do banco de dados

<span id="page-18-0"></span>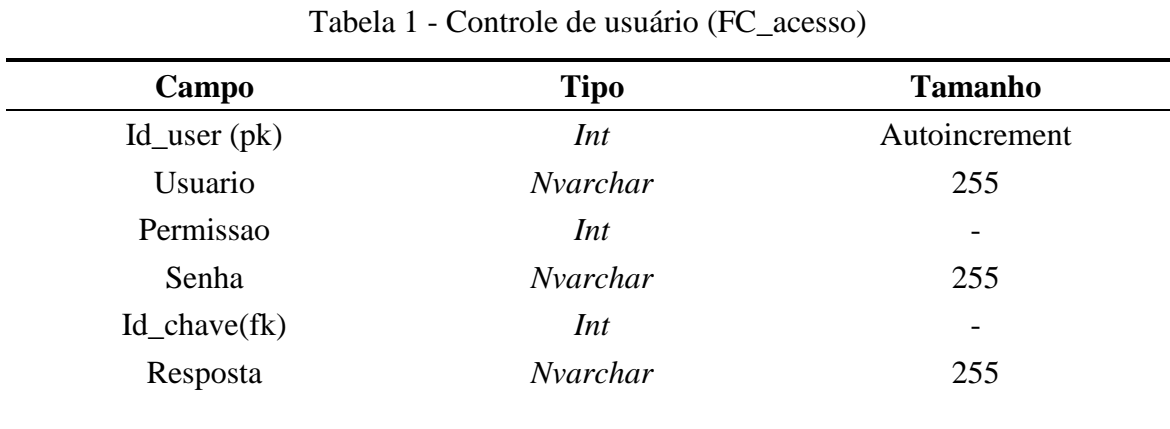

### <span id="page-18-4"></span>**4.1.2 Criação da tabela controle de usuário com seus tipos de dados.**

# <span id="page-18-5"></span>**4.1.3 Criação da tabela controle pergunta de segurança com seus tipos de dados.**

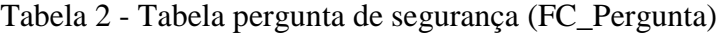

<span id="page-18-1"></span>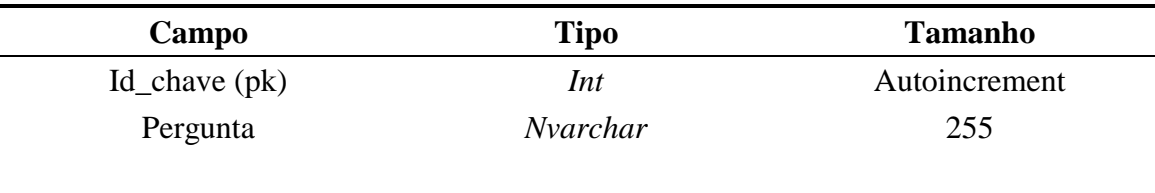

# <span id="page-18-6"></span>**4.1.4 Criação da tabela controle de contas bancárias com seus tipos de dados.**

<span id="page-18-2"></span>

| Campo       | Tipo     | <b>Tamanho</b> |
|-------------|----------|----------------|
| Id_conta    | Int      | Autoincrement  |
| Num_conta   | Nvarchar | 255            |
| Nome_conta  | Nvarchar | 255            |
| Descr_conta | Nvarchar | 255            |
| Saldo       | Numeric  | 10,2           |

Tabela 3 - Tabela contas bancárias (T\_Conta)

# <span id="page-18-7"></span><span id="page-18-3"></span>**4.1.5 Criação da tabela forma de pagamento com seus tipos de dados.**

Tabela 4 - Tabela forma de pagamento (T\_Form\_Pagam)

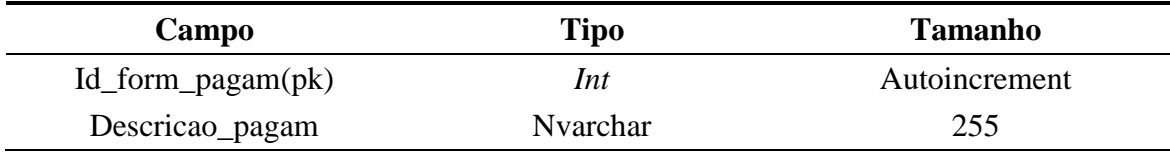

<span id="page-19-0"></span>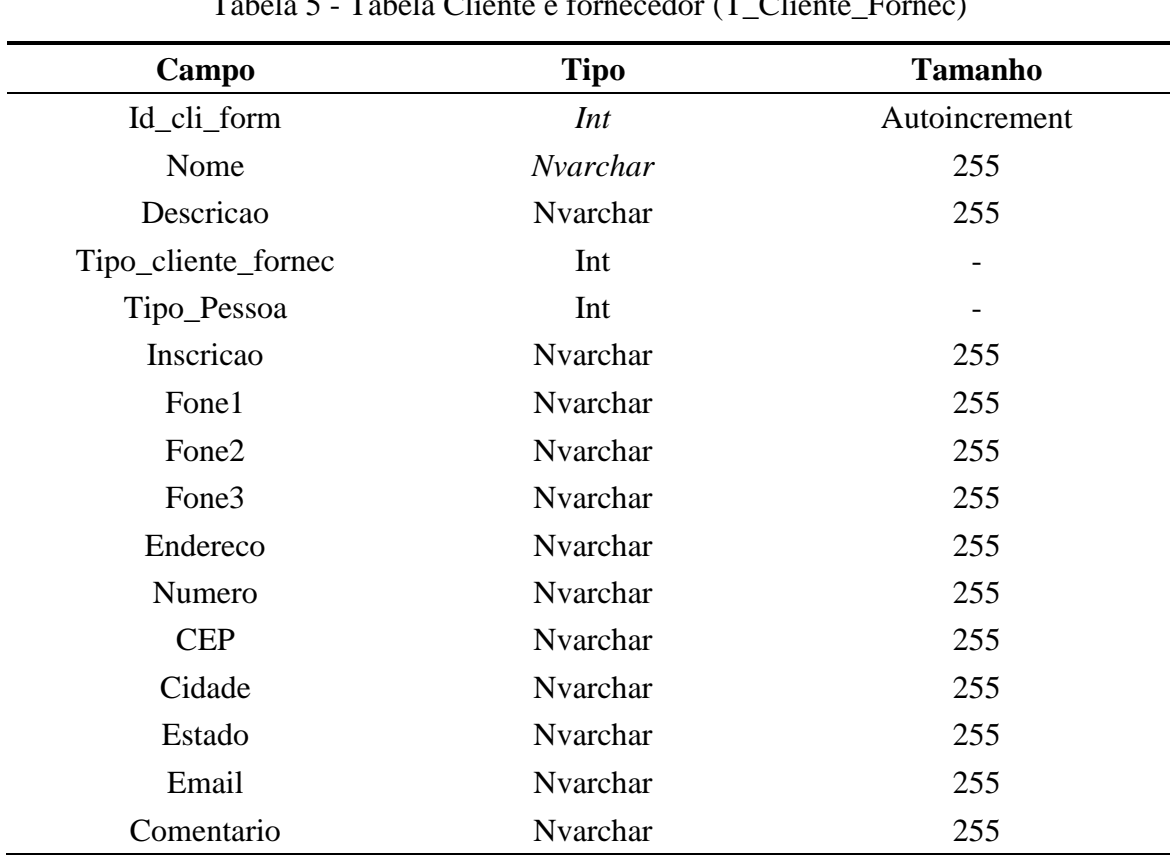

# <span id="page-19-3"></span>**4.1.6 Criação da tabela Cliente e Fornecedor com seus tipos de dados.**

Tabela 5 - Tabela Cliente e fornecedor (T\_Cliente\_Fornec)

# <span id="page-19-4"></span>**4.1.7 Criação da tabela tipo de entrada com seus tipos de dados.**

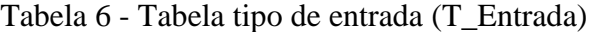

<span id="page-19-1"></span>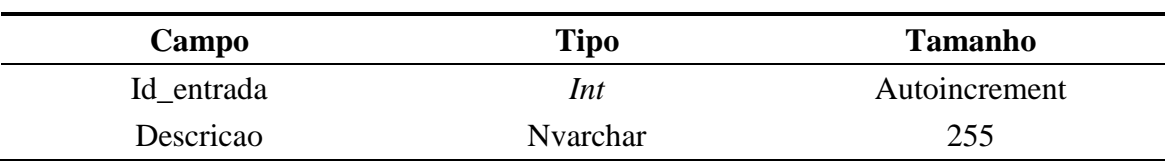

# <span id="page-19-5"></span>**4.1.8 Criação da tabela tipo de saída com seus tipos de dados.**

<span id="page-19-2"></span>

| Campo     | Tipo            | <b>Tamanho</b> |
|-----------|-----------------|----------------|
| Id saida  | Int             | Autoincrement  |
| Descricao | <b>Nvarchar</b> | 255            |

Tabela 7 - Tabela tipo de saída (T\_Saida)

# <span id="page-20-2"></span>**4.1.9 Criação da tabela saldo com seus tipos de dados.**

<span id="page-20-0"></span>

| Campo    | <b>Tipo</b> | <b>Tamanho</b>           |
|----------|-------------|--------------------------|
| Id_saldo | Int         | Autoincrement            |
| Saldo    | Numeric     | 10,2                     |
| Data     | Datetime    | $\overline{\phantom{a}}$ |

Tabela 8 - Tabela Saldo (T\_Saldo)

# <span id="page-20-3"></span>**4.1.10 Criação da tabela livro\_caixa com seus tipos de dados.**

<span id="page-20-1"></span>

| Campo                             | <b>Tipo</b> | <b>Tamanho</b> |
|-----------------------------------|-------------|----------------|
| Id_livro                          | Int         | Autoincrement  |
| Descricao                         | Nvarchar    | 255            |
| DT_registro                       | Datetime    |                |
| DT_Pagamento                      | Datetime    |                |
| Valor                             | Numeric     | 10,2           |
| Tipo_Lancamento                   | Int         |                |
| Id_entrada(FK)                    | Int         |                |
| Id_saida(FK)                      | Int         |                |
| $Id$ <sub>_conta</sub> $FK)$      | Int         |                |
| Id_form_pagam(FK)                 | Int         |                |
| $Id$ _saldo $(FK)$                | Int         |                |
| $Id$ <sub>_cli</sub> _form $(FK)$ | Int         |                |
| $Id\_user(FK)$                    | Int         |                |
| backLog                           | Bit         |                |
| Comentario                        | Nvarchar    | 255            |

Tabela 9 - Tabela Livro Caixa (T\_Livro\_Caixa)

### <span id="page-21-1"></span>**4.2.1 Fluxograma** *Software*

<span id="page-21-0"></span>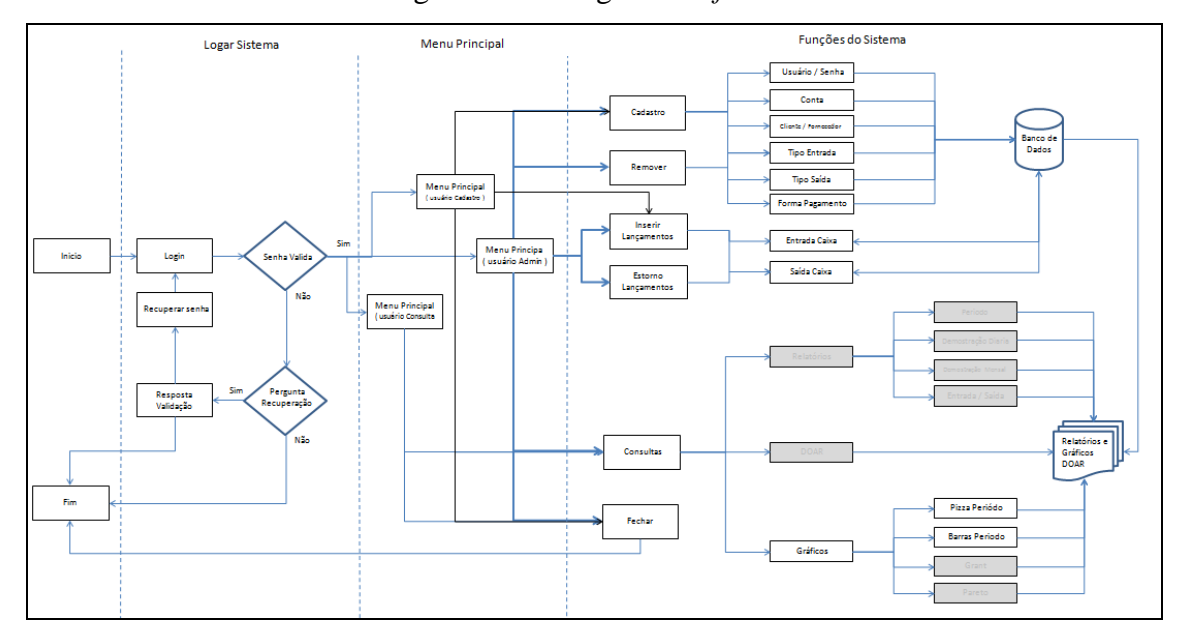

Conforme Figura 2, descreve o fluxograma do *software*.

Figura 2 - Fluxograma *Software*

# <span id="page-21-2"></span>**4.2.2 Nível de acesso por usuário**

O controle de acesso é do tipo discricionário com 3 níveis de privilégios:

- Administrador;
- Cadastro;
- Consulta.

# <span id="page-21-3"></span>**4.2.2.1 Administrador**

Tem acesso a adicionar e excluir registros do banco de dados, pode criar, excluir e alterar senha de usuário. É recomendado para usuários que faça o gerenciamento do *software*.

<span id="page-22-1"></span>Tem privilégios para alterar sua senha e a resposta de segurança, cadastrar, alterar as informação de lançamento. É recomendado a usuário que utilize o *software* no dia-dia, fazendo o abastecimento das informação.

### <span id="page-22-2"></span>**4.2.2.3 Consulta**

Tem privilégio para alterar sua própria senha e a resposta de segurança, consultar lançamento e gráficos. É recomendado a usuários que deseja fazer consultas sobre o andamento do fluxo de caixa e analisar suas tendências.

#### <span id="page-22-3"></span>**4.2.3 Ferramenta de desenvolvimento do** *Software*

Plataforma do *Visual Studio 2010 Express* (Figura 3). Figura 3 - *Visual Studio 2010 Express*

<span id="page-22-0"></span>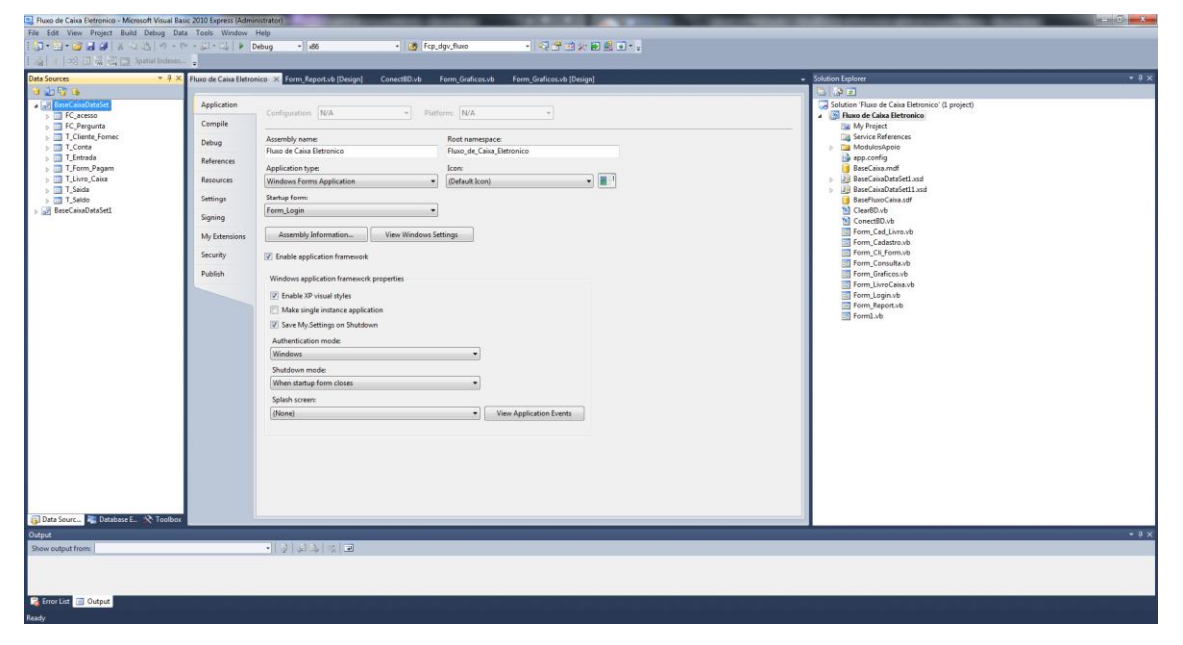

#### <span id="page-22-4"></span>**4.3 Desenvolvimento e validação do** *Software*

Foi desenvolvido um *software* para o controle do fluxo de caixa de uma empresa, utilizando a plataforma Microsoft® *Visual Studio* 2010 *Express* com a linguagem de programação *Visual Basic* 2010, e banco de dados em SQLServer 2008, com o objetivo de auxiliar as micro e pequenas empresas a ter maior controle sobre os lançamentos do fluxo de caixa.

# <span id="page-23-0"></span>**5 DESCRIÇÃO DO** *SOFTWARE*

O fluxo de caixa é a ferramenta de controle financeiro que mostra ao empresário as movimentações de entradas e saídas da empresa em um determinado período de tempo. O objetivo é controlar as finanças da empresa, gerando informações que auxilia o empresário a administrar de forma segura os períodos em que eles terão que aumentar ou aplicar seu dinheiro.

Com o *software*, será possível ter de forma simples e rápida, informações como:

Contas a Pagar e Receber, são processo de fluxo de caixa que projeta quais serão as receitas e despesas em um determinado período.

Contas Bancárias, podendo cadastrar diversas contas bancárias, pode se controlar o saldo e as movimentações em diversas contas, conforme as movimentações são lançadas.

Consultas e Gráficos que auxiliam na gestão e tomada de decisão com os recursos da empresa.

### <span id="page-24-2"></span>**5.1 Efetuando o** *login no software*

<span id="page-24-0"></span>Para acessar o sistema é necessário fornecer o usuário e a senha previamente cadastrado pelo administrador, conforme ilustra a Figura 4

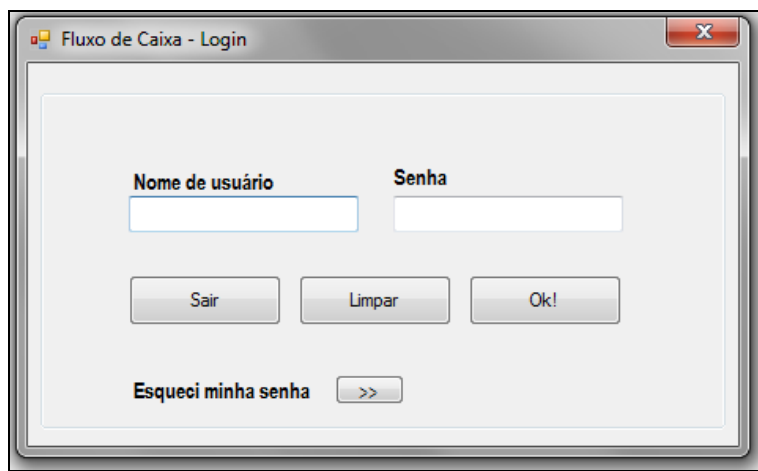

Figura 4 - Login.

### <span id="page-24-3"></span>**5.2 Recuperando a Senha**

Em caso, que o usuário esquecer a senha, a mesma pode ser recuperada através de uma pergunta de segurança previamente cadastra, a mesma pode ser recuperada pelo usuário conforme mostra a Figura 5. Informando a resposta correta, a senha é exibida.

Figura 5 - Recuperar Senha

<span id="page-24-1"></span>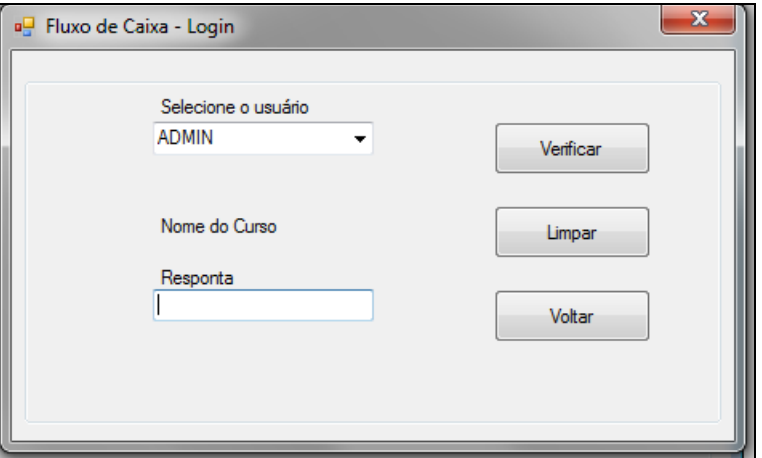

<span id="page-25-1"></span>Ao efetuar o l*ogin* no *software* será apresentada a seguinte tela, (Figura 6), no canto inferior esquerdo é identificado o usuário que esta ativo. No menu superior suas funções divididas em categorias.

Figura 6 - Acessando o *software*

<span id="page-25-0"></span>

|                | a <sup>n</sup> Fluxo de Caixa Eletrônico |  |  |
|----------------|------------------------------------------|--|--|
|                | Cadastros Lançamentos Consultas Opções   |  |  |
|                |                                          |  |  |
|                |                                          |  |  |
|                |                                          |  |  |
|                |                                          |  |  |
|                |                                          |  |  |
|                |                                          |  |  |
|                |                                          |  |  |
|                |                                          |  |  |
|                |                                          |  |  |
|                |                                          |  |  |
|                |                                          |  |  |
|                |                                          |  |  |
|                |                                          |  |  |
|                |                                          |  |  |
|                |                                          |  |  |
|                |                                          |  |  |
|                |                                          |  |  |
|                |                                          |  |  |
|                |                                          |  |  |
|                |                                          |  |  |
| Usuário: ADMIN |                                          |  |  |

# <span id="page-25-2"></span>**5.3.1 Menu Cadastro**

Conforme o nível de acesso o menu Cadastro apresenta as seguintes opções para os níveis administrador, cadastro e consulta.

# <span id="page-26-1"></span>**5.3.1.1 Nível Administrador**

Com esse nível, é possível acessar a todos os dados e parâmetros do *software*, representados na Figura 7.

<span id="page-26-0"></span>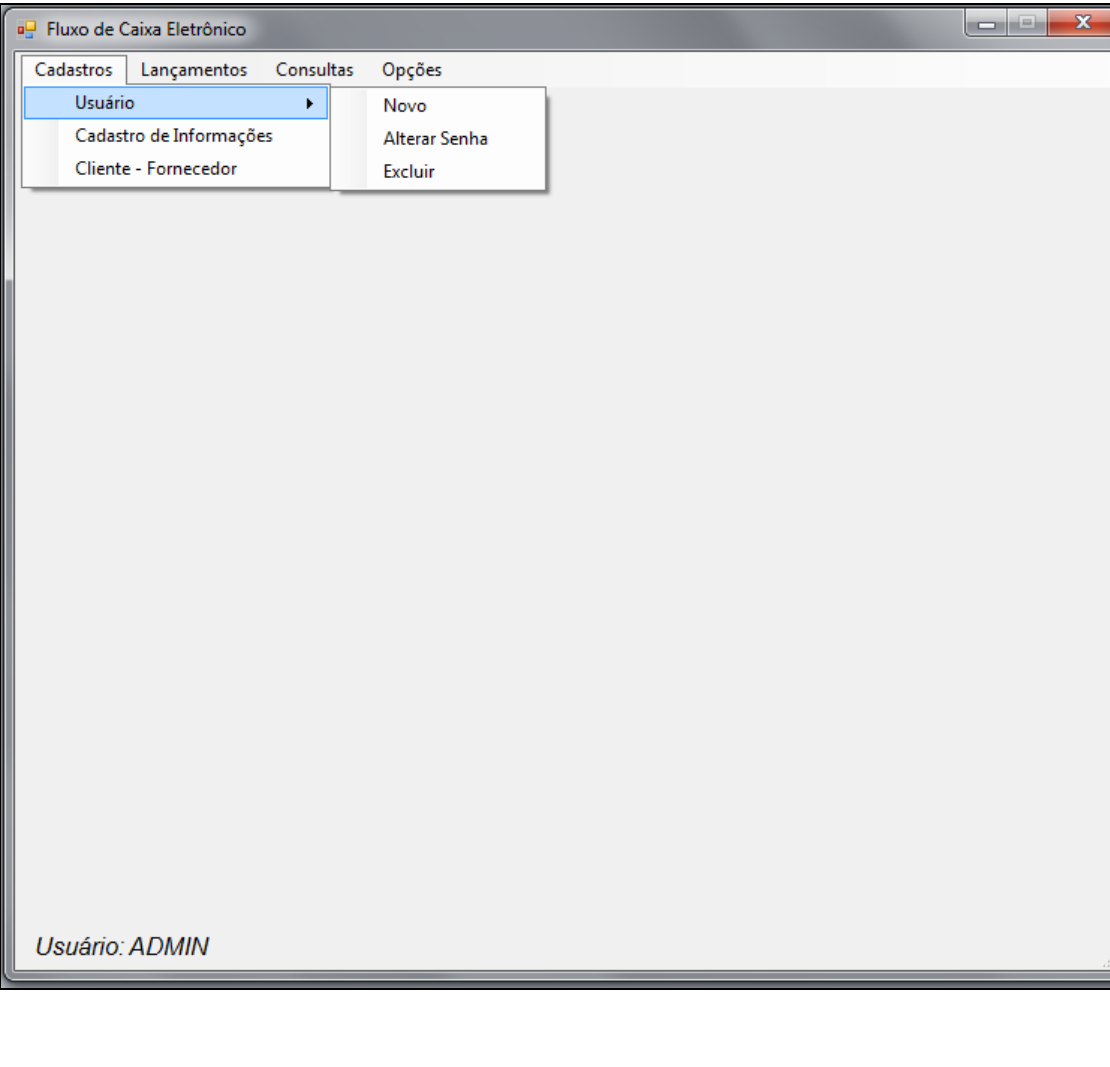

Figura 7 - Menu Cadastro, nível administrador

<span id="page-27-1"></span>Com o nível Cadastro, é possível alterar a sua senha e a pergunta de segurança, também é possível cadastrar informações (tipos de entrada e saídas, formas de pagamento, contas), cliente e fornecedores. Exemplo na Figura 8.

<span id="page-27-0"></span>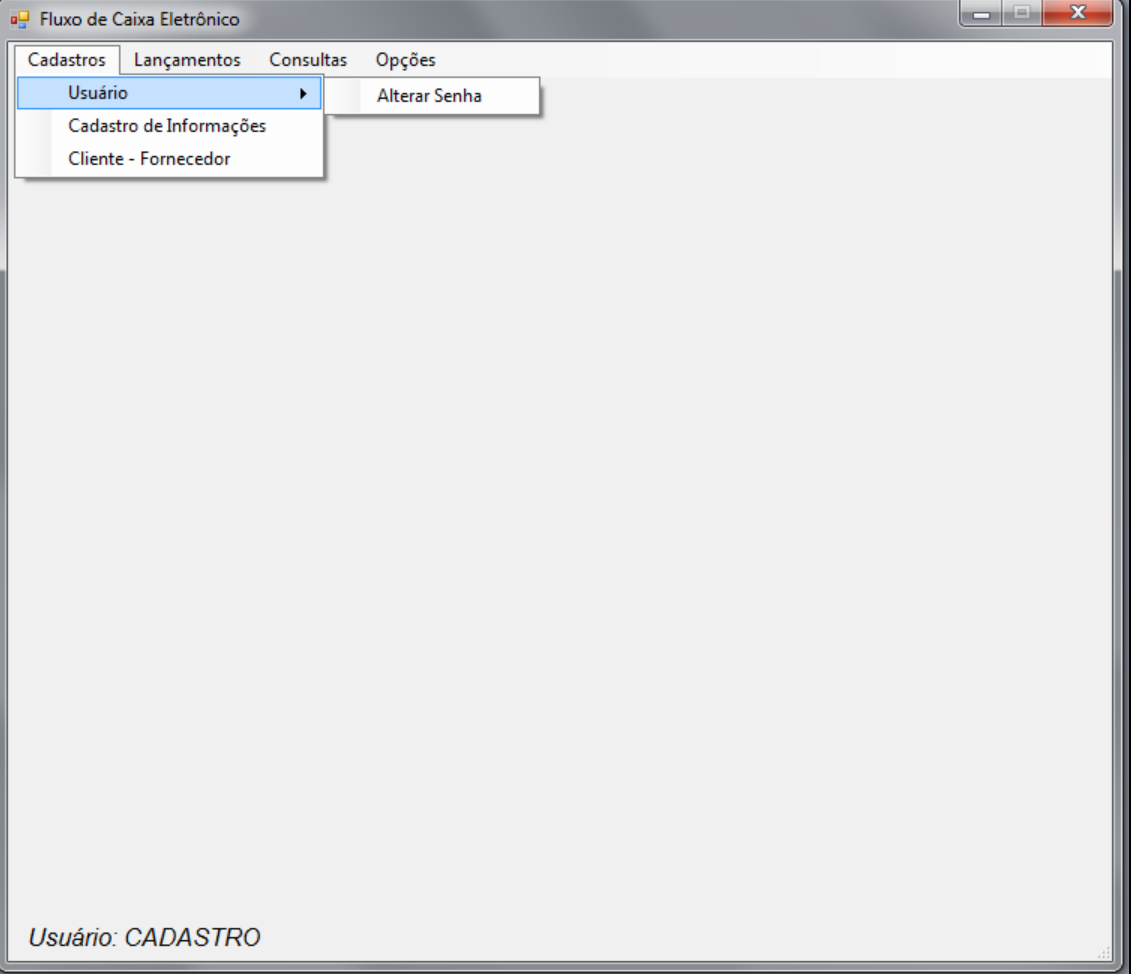

Figura 8 - Menu Cadastro, nível Cadastro

### <span id="page-28-1"></span>**5.3.1.3 Nível Consulta**

No nível Consulta só é possível fazer a alteração da senha e pergunta de segurança do usuário ativo, as demais opções ficam indisponíveis. Conforme Figura 9.

<span id="page-28-0"></span>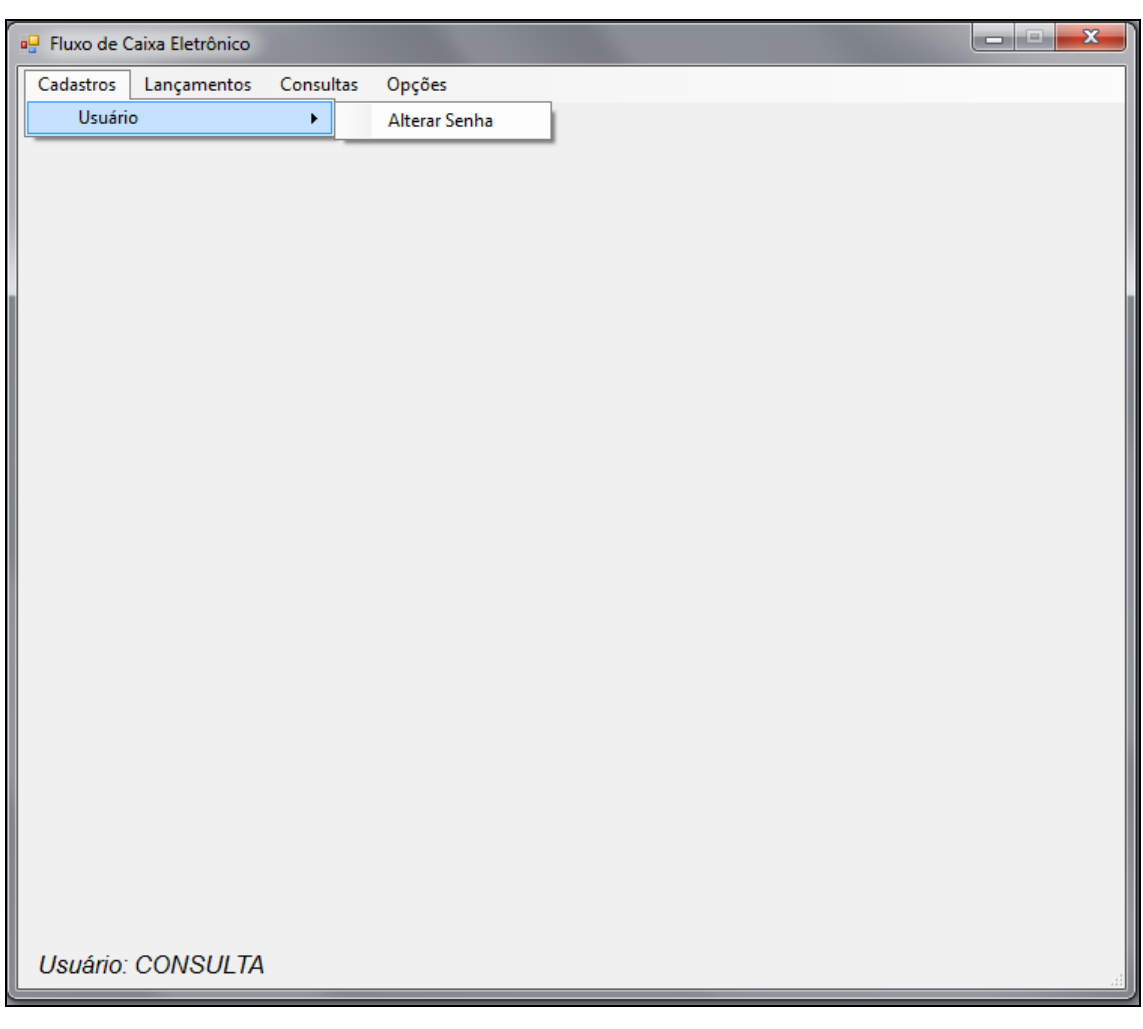

Figura 9 - Menu Cadastro, nível Consulta

### <span id="page-28-2"></span>**5.3.2.1 Cadastro Novo Usuário**

O cadastro de novo usuário só é possível no nível administrador, (Figura 10). Onde também é possível visualizar os usuário já cadastrados.

Para realizar o cadastro do novo usuário é necessário fornecer as seguintes informações:

Nome de Usuário: Identificação que será solicitada para acessar o *software*.

Senha: Deve ser cadastrada uma senha para acessar o *software*, e orientar para que a senha seja alterada para uma senha pessoal.

Permissão: Será necessário definir qual o nível de acesso que o novo usuário terá, podendo ser: Administrador, Cadastro ou Consulta.

Pergunta de Segurança - É necessário selecionar uma pergunta de segurança.

Resposta - A resposta será necessária para recuperar a senha.

<span id="page-29-0"></span>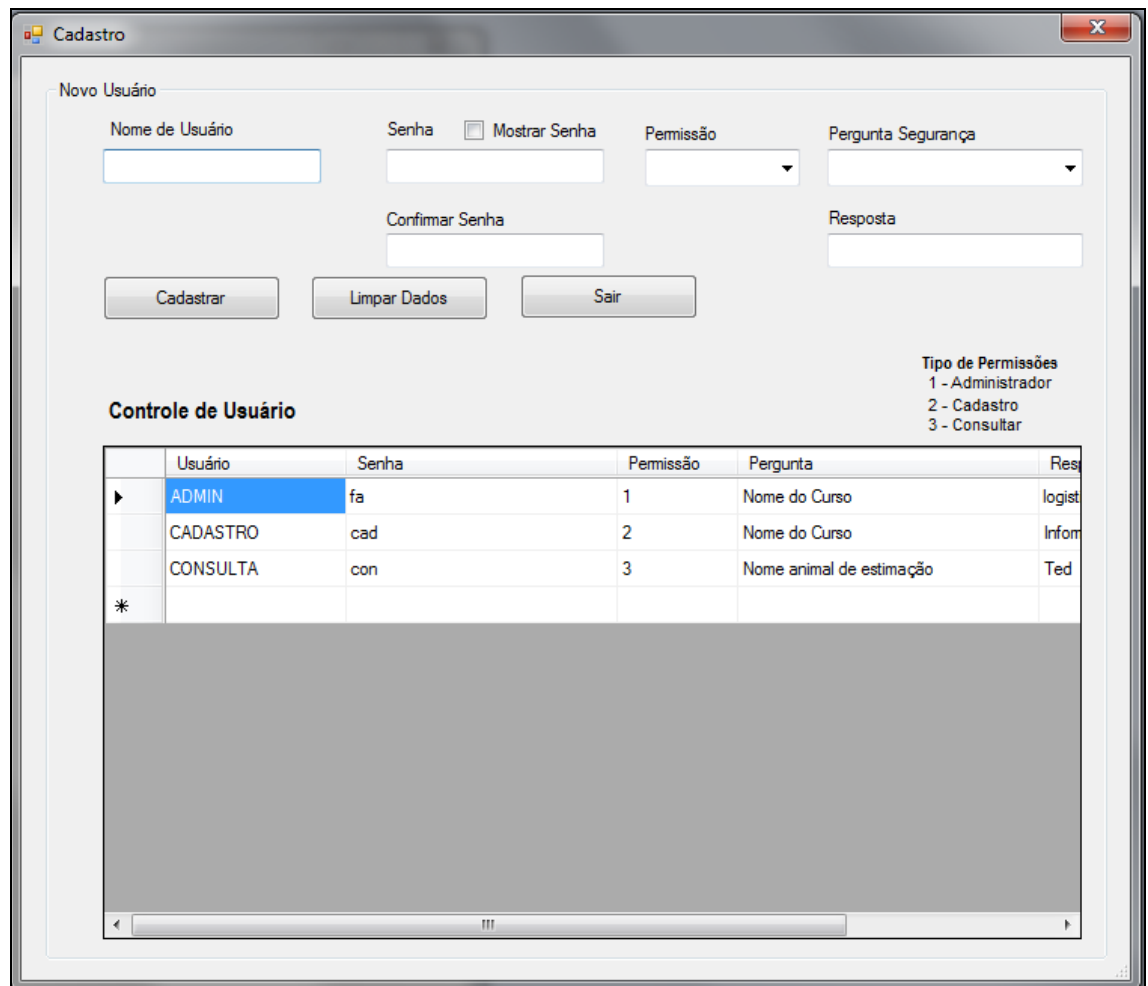

Figura 10 - Cadastro Novo Usuário

# <span id="page-30-1"></span>**5.3.2.2 Excluir Usuário**

A exclusão de usuário só é possível no nível Administrador.

Para que seja excluído um usuário é necessário selecionar o usuário que deseja excluir e clicar no botão "Excluir Usuário". Será exibida uma mensagem de confirmação para excluir o usuário, e após a confirmação, será exibida outra mensagem informando que o usuário foi removido com sucesso.

Exemplo na Figura 11.

<span id="page-30-0"></span>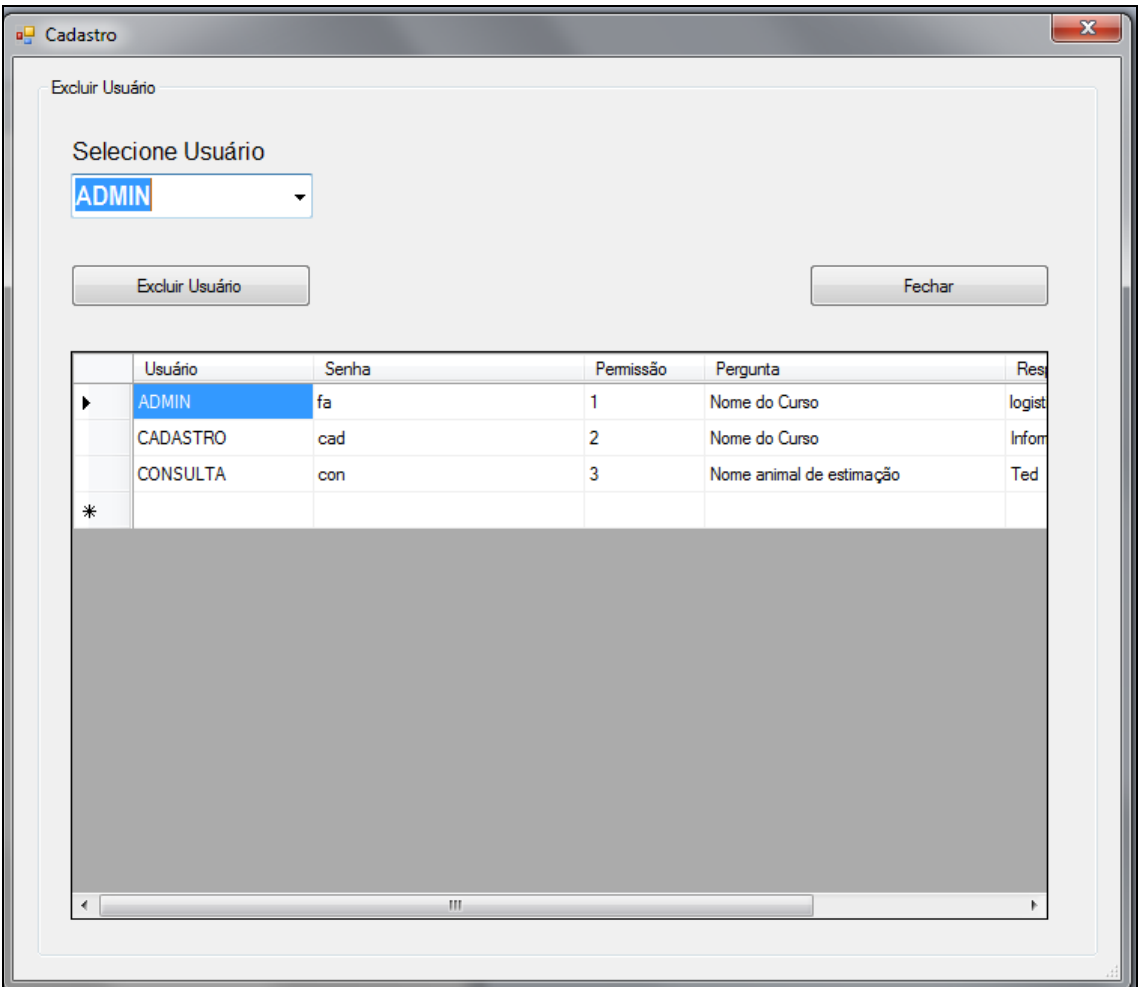

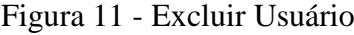

#### <span id="page-31-1"></span>**5.3.2.3 Alterar Usuário**

Para alterar a senha e a pergunta de segurança, pode ser realizado em todos os níveis de acesso, com a diferença que no nível Administrador (Figura 12 a esquerda) é possível selecionar todos os usuário, e nos níveis Cadastro e Consulta (Figura 12 a direita) , é possível fazer a alteração somente em sua senha e pergunta de segurança.

Após realizar a alteração desejada é só confirmar nos botões de "Alterar Senha" ou "Alterar Pergunta e Resposta".

<span id="page-31-0"></span>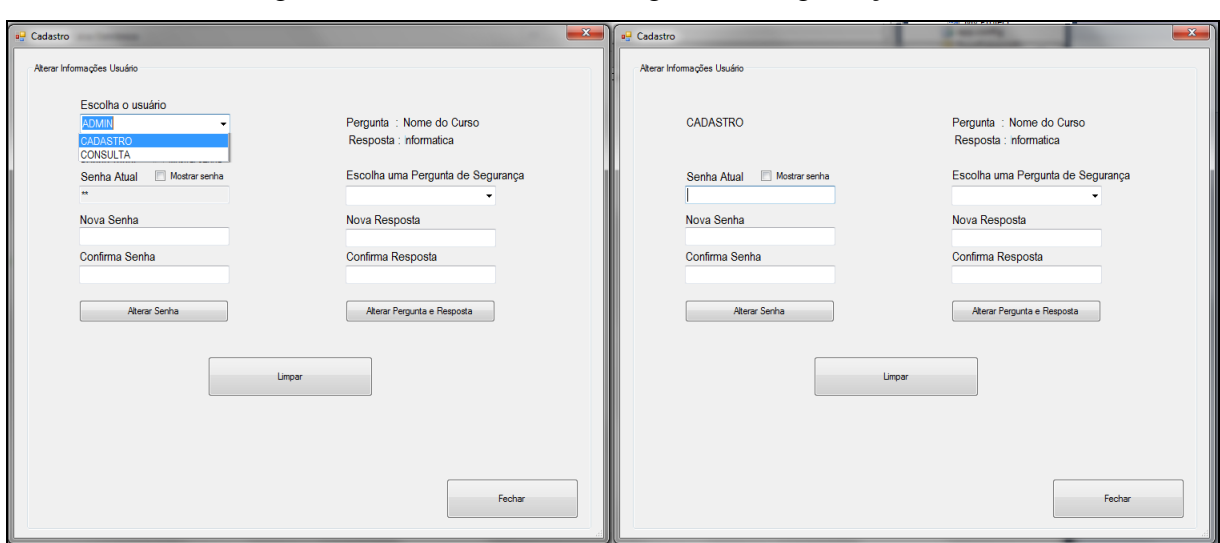

Figura 12 - Alterar Senha e Pergunta de Segurança

#### <span id="page-31-2"></span>**5.3.3 Cadastro de Informações**

Para realizar os lançamentos no fluxo de caixa é necessário o cadastro de informações sobre os tipos de lançamentos, o cadastro é possível nos níveis de Administrador ou Cadastro. Os lançamentos são divididos em 4 seções, Entrada, Saída, Conta e Forma de Pagamento.

### <span id="page-31-3"></span>**5.3.3.1 Entrada**

O cadastro de Entrada é necessário para especificar a origem da entrada de recurso, tem a função de auxiliar na identificação e classificar as entradas.

Após informar na caixa de texto a "Descrição" é necessário clicar no botão "Cadastrar". Para excluir uma "Descrição de Entrada" é necessário selecionar na lista de opções a entrada desejada e clicar no botão "Remover", será exibida uma mensagem solicitando a confirmação da exclusão, após confirmar a exclusão, será exibida a mensagem que a remoção do item selecionado foi realizada com sucesso. Na Figura 13, é demonstrada a tela de "Entrada".

<span id="page-32-0"></span>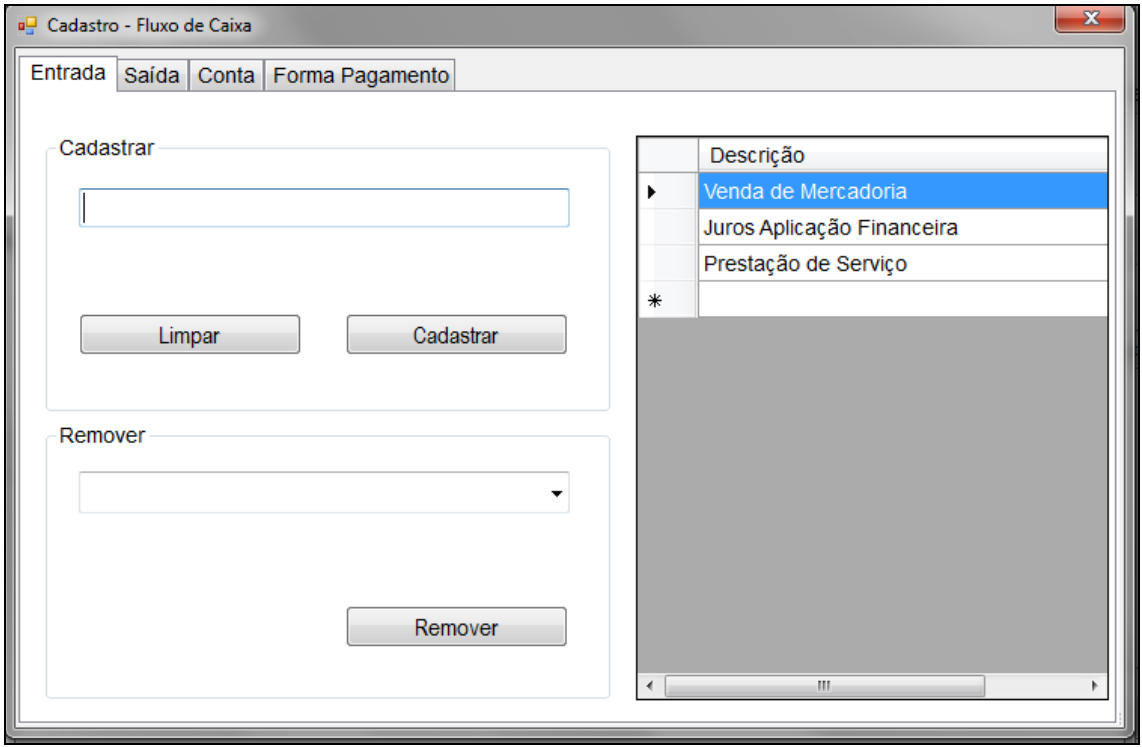

Figura 13 - Cadastro de Entrada

### <span id="page-32-1"></span>**5.3.3.2 Saída**

O cadastro de Saída vai especificar o destino do recurso, tendo a função de auxiliar na identificação e classificação das saídas.

Após informar na caixa de texto a "Descrição" é necessário clicar no botão "Cadastrar". Para excluir uma "Descrição de Saída" é necessário selecionar na lista de opções a saída desejada e clicar no botão "Remover", será exibida uma mensagem solicitando a confirmação da exclusão, confirmando a exclusão, será exibida a mensagem confirmando a remoção do item selecionado (ver Figura 14).

<span id="page-33-0"></span>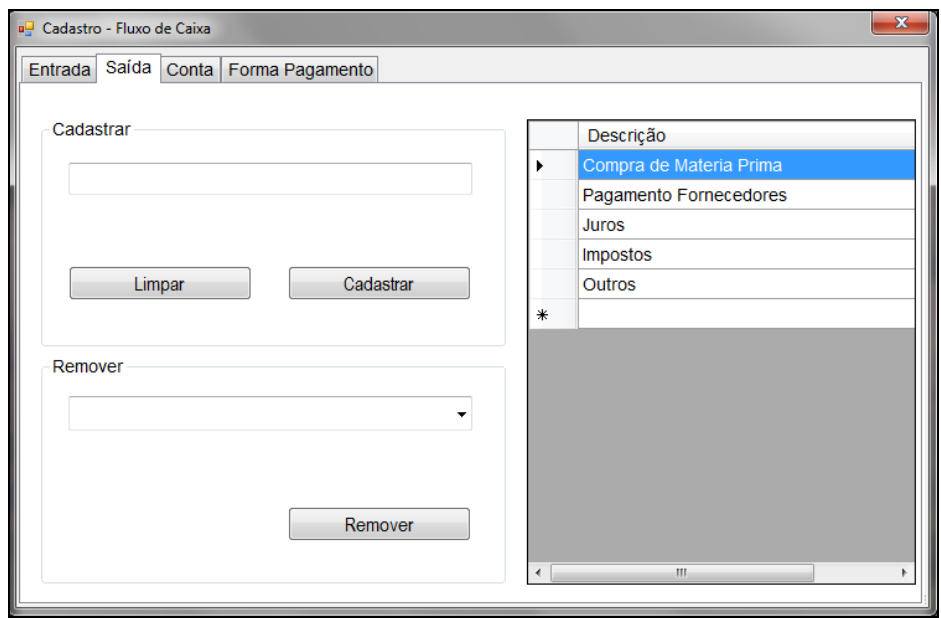

Figura 14 - Cadastro de Saída

## <span id="page-33-2"></span>**5.3.3.3 Conta**

O cadastro de Conta, define quais as contas que estão sendo realizadas as entrada e saídas de recurso, com isso, pode determinar em quais contas estão sendo feitas as movimentações. Figura 15 mostra a tela de Contas, e a seguir, as formas para cadastro, alteração e exclusão de uma conta.

<span id="page-33-1"></span>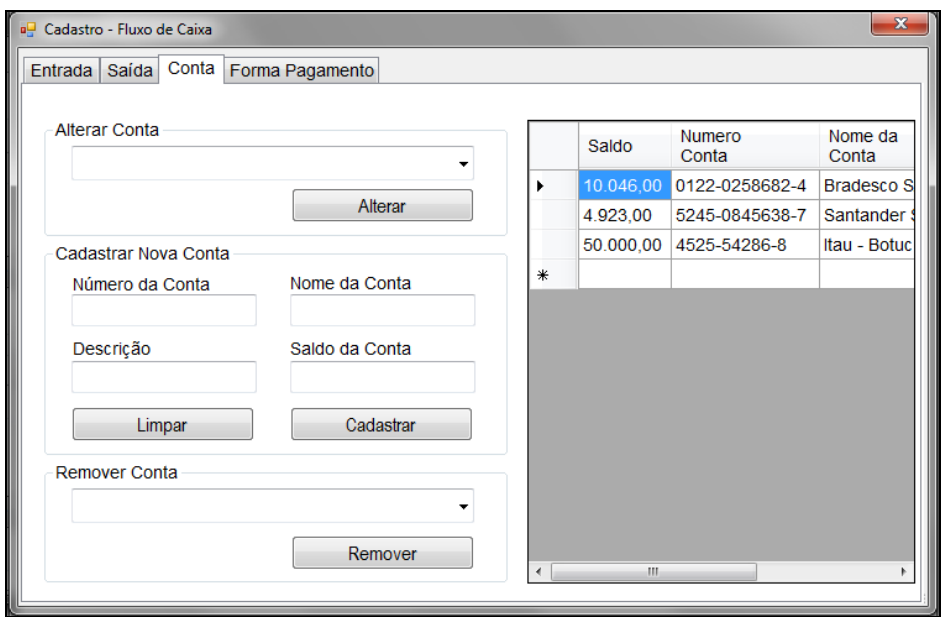

Figura 15 - Contas

#### <span id="page-34-0"></span>**5.3.3.3.1 Cadastro de Nova Conta**

Para cadastrar uma nova conta é necessário, informar o número da conta, um nome, uma descrição e o saldo da conta.

#### <span id="page-34-1"></span>**5.3.3.3.2 Alteração da Conta**

Para realizar alterações nas informações da conta, é necessário selecionar a conta na caixa de seleção, após a seleção, as informações serão preenchidas nos campos de cadastro, apenas o número da conta não é possível ser alterado, as demais informações como nome, descrição e saldo da conta (o saldo somente pode ser alterado, caso não tenha nenhum lançamento vinculado à conta), podem ser alterados. Para efetivar as alterações é necessário clicar em "Alterar", será exibida uma mensagem confirmando as alterações.

### <span id="page-34-2"></span>**5.3.3.3.3 Remover Conta**

Uma conta só pode ser removida se não tiver sido realizada nenhuma movimentação com a mesma. Para remover uma conta, é necessário selecionar a conta, na caixa de seleção "Remover Conta", após a seleção, clicar no botão Remover, será exibida uma mensagem confirmando a exclusão da conta.

### <span id="page-34-3"></span>**5.3.3.4 Forma de Pagamento e Recebimento**

A forma de pagamento, é a descrição os tipos de entrada e saída de recurso, se estão sendo feito em espécie, cheque, boleto bancário, ou outras formas a serem definida conforme as necessidades.

Para se cadastrar uma nova forma de pagamento, é necessário informar uma descrição e clicar no botão "Cadastrar" (Figura 16), após o cadastro, será exibido uma mensagem informando que foi realizado com sucesso e será exibido ao lado com as demais descrições já cadastrada.

A remoção é feita através da seleção do item na caixa de seleção e clicando no botão "Remover" (Figura 16), após a remoção será exibida uma mensagem informando que a remoção foi realizada com sucesso.

<span id="page-35-0"></span>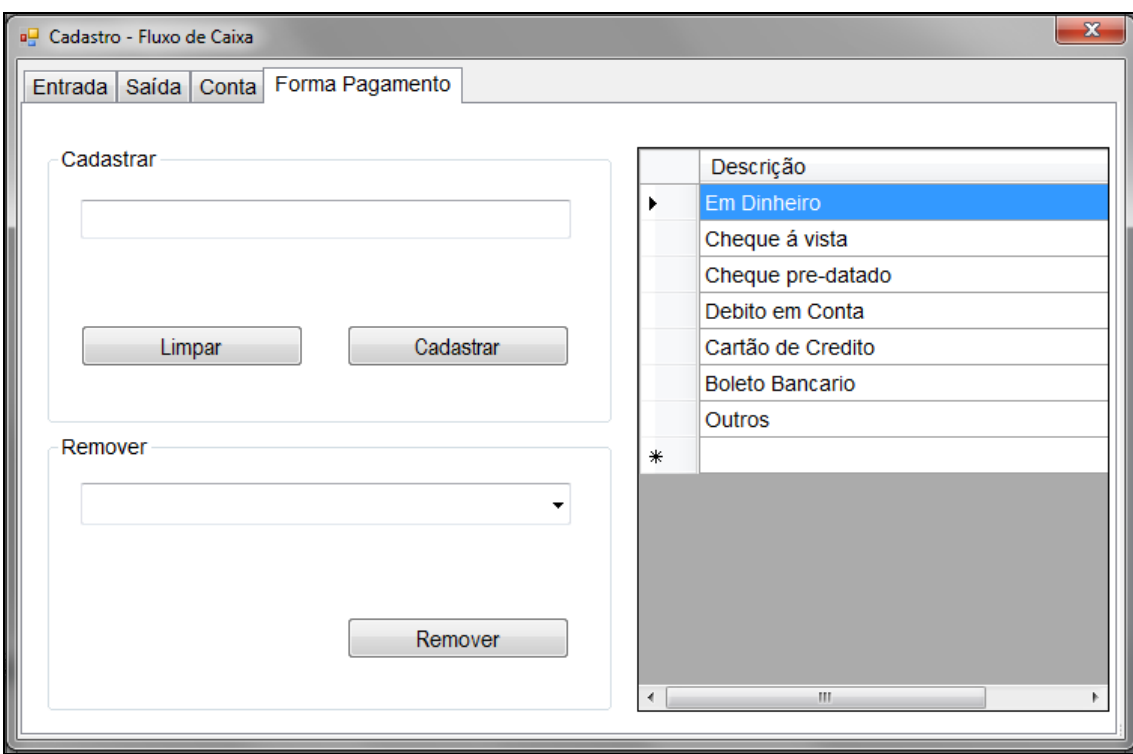

Figura 16 - Cadastro Forma de Pagamento

# <span id="page-35-1"></span>**5.3.4 Cadastro Cliente / Fornecedor**

Com o cadastro de cliente e fornecedor é possível determinar quem são os responsáveis pelas entradas e saídas de recursos, desta forma, pode-se realizar consultas e determinar a quantidade de movimentações que determinado cliente ou fornecedor realizou em um período.

Na tela de cadastro Cliente / Fornecedor (Figura 17), temos cinco informações importantes, que são: Informações, Cadastro, Alteração, Exclusão e Lista Cliente / Fornecedor.

<span id="page-36-0"></span>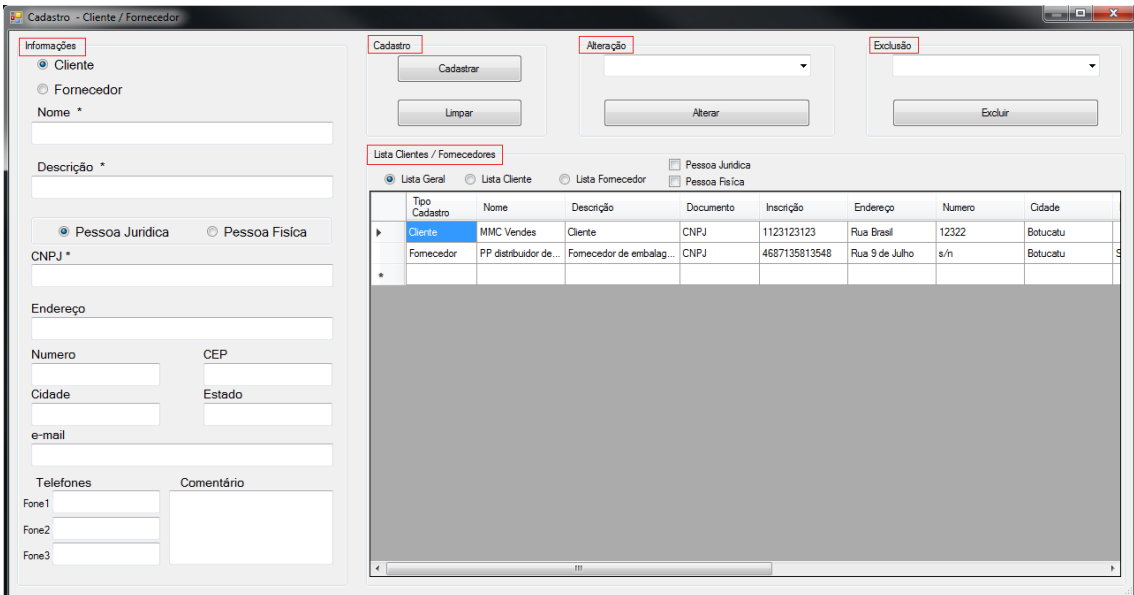

Figura 17 - Cadastro Cliente e Fornecedor

#### <span id="page-36-1"></span>**5.3.4.1 Informações**

As informações descrevem os dados que serão cadastrados, e também as informações que serão alteradas. Exemplo, no cadastro as informações terão que ser informadas, já para alteração as informações serão preenchidas e o usuário realiza as alterações necessárias.

#### <span id="page-36-2"></span>**5.3.4.2 Cadastro**

Para realizar um novo cadastro, é necessário determinar se é um novo cliente ou fornecedor, após a seleção, deve-se fornecer os dados dos campos com " \* " que são obrigatórios. Outra definição que deve ser selecionada é pessoa jurídica (CNPJ) ou pessoa física (CPF). Após as informações serem fornecidas, deve clicar no botão "Cadastrar" (Figura 17), será exibida uma mensagem informando que o cadastrado foi realizado com sucesso.

### <span id="page-36-3"></span>**5.3.4.3 Alteração**

Para que seja realizada as alterações, é necessário escolher na caixa de seleção um cliente ou fornecedor, após a seleção, as informações serão preenchidas para que sejam feitas as modificações necessárias. Não será possível alterar a opção de Cliente Fornecedor e o número do CPF ou CNPJ.

Para validar as alterações é necessário clicar no botão "Alterar" (Figura 17), será exibida uma mensagem informando que as alterações foram realizada com sucesso.

# <span id="page-37-0"></span>**5.3.4.4 Exclusão**

Para realizar a exclusão de um cliente ou fornecedor, é necessário selecionar na caixa de seleção e clicar no botão "Excluir" (Figura 17), após a exclusão, será exibida uma mensagem informando que foi realizada a exclusão com sucesso.

### <span id="page-37-1"></span>**5.3.4.5 Lista Cliente / Fornecedores**

Na Figura 17 é exibida uma tabela com as informações "Lista Cliente / Fornecedores", onde pode-se visualizar os cliente e fornecedores cadastrados, também pode filtrar somente por Cliente ou Fornecedor, outra opção é filtrar por pessoa jurídica ou pessoa física.

### <span id="page-37-2"></span>**5.3.5 Lançamento Fluxo de Caixa**

O menu Lançamento está disponível para os níveis de administrador e cadastro. A opção "Fluxo de Caixa" é onde os lançamentos das entradas e saídas são realizados. Na Figura 18, pode ser o exemplo no menu Lançamento.

Importante, para que os lançamentos possam ser realizados, é necessário cadastro prévio dos itens:

- Cliente / Fornecedor (item: 5.3.4.5)
- Tipo de Entrada / Saída (itens: 5.3.3.1 e 5.3.3.2)
- Contas (item: 5.3.3.3)
- Forma de Pagamento (item: 5.3.3.4)

<span id="page-38-0"></span>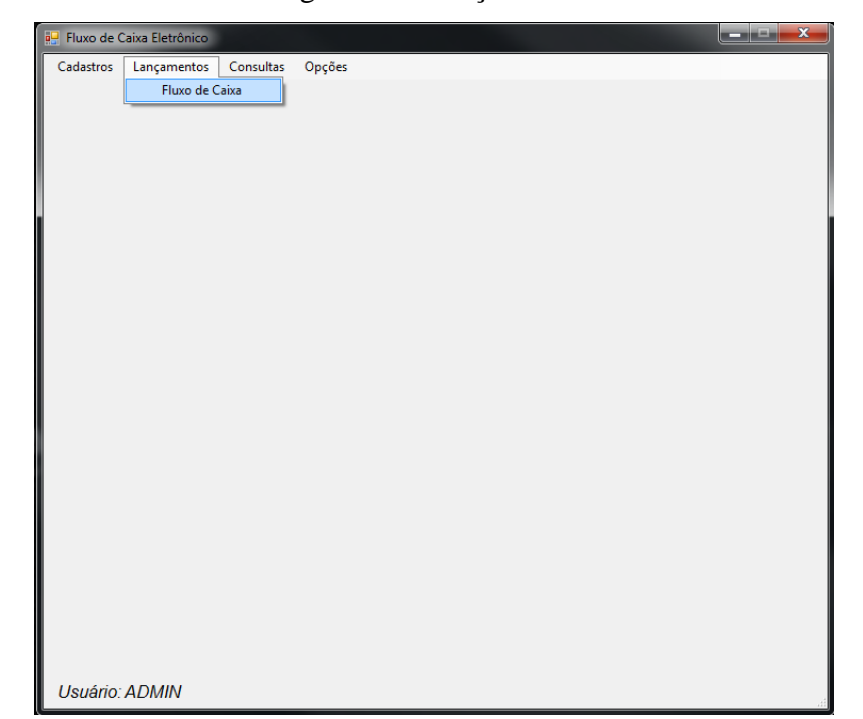

Figura 18 - Lançamentos

# <span id="page-38-1"></span>**5.3.5.1 Fluxo de Caixa**

Fluxo de Caixa é onde os lançamentos são realizados, para realizar os lançamentos é necessário ter acesso de Administrador ou Cadastro.

Para realizar um novo lançamento, temos que definir se será uma "Entrada ou Saída", ao selecionar uma das opções, as caixas de seleções são alteradas entre cliente e fornecedor, tipo de entrada e tipo de saída.

Em "Descrição do Lançamento", temos que informar um breve resumo sobre o lançamento, informar também o valor que está sendo lançado. A data de pagamento deve receber a data em que valor será creditado ou debitado. Ao definir uma data de lançamento futura a data atual, essa entrada é registrada em "*backlog*", onde o lançamento pode ser visualizado, mais ainda não será incorporado ao caixa. Esse lançamento será realizado automaticamente na data do pagamento definida.

Na Figura 19 é demonstrada uma tabela onde pode-se consultar os lançamentos realizados no período, podendo ser alterados entre as entrada e as saídas.

Para visualizar os lançamentos em "*backlog*", deve selecionar a opção "Mostrar todos os lançamentos".

No canto superior direito da Figura 19 está localizado os demonstrativos, onde mostra o saldo total das contas, o total de entrada e saída efetivado e o total de entrada e saída em *backlog*.

<span id="page-39-0"></span>

| a <sup>n</sup> Lançamento no Fluxo de Caixa |                                                |        |                 |        |       |                        |                                   |         |              | $\begin{array}{c c c c c} \hline \multicolumn{1}{c }{\textbf{1}} & \multicolumn{1}{c }{\textbf{2}} & \multicolumn{1}{c }{\textbf{3}} & \multicolumn{1}{c }{\textbf{4}} \\ \hline \multicolumn{1}{c }{\textbf{5}} & \multicolumn{1}{c }{\textbf{6}} & \multicolumn{1}{c }{\textbf{7}} & \multicolumn{1}{c }{\textbf{8}} & \multicolumn{1}{c }{\textbf{9}} \\ \hline \multicolumn{1}{c }{\textbf{1}} & \multicolumn{1}{c }{\textbf{1}} & \multicolumn{1}{c $ |
|---------------------------------------------|------------------------------------------------|--------|-----------------|--------|-------|------------------------|-----------------------------------|---------|--------------|----------------------------------------------------------------------------------------------------|
| Lançamentos<br>Saída<br>· Entrada           | Cliente                                        |        | Comentario      |        |       |                        | Demostrativo                      |         |              |                                                                                                    |
|                                             |                                                |        | ۰               |        |       |                        | Saldo Atual : R\$:0               |         |              |                                                                                                    |
| Descrição do Lançamento                     | Tipo da Entrada                                |        |                 |        |       |                        | Total Entrada :<br>Total Saídas : |         |              |                                                                                                    |
|                                             |                                                |        | ۰               |        |       |                        |                                   |         |              |                                                                                                    |
| Valor da Entrada                            | Conta de Entrada                               |        |                 |        |       |                        | Entradas Futuras :                |         |              |                                                                                                    |
|                                             |                                                |        | ۰               |        |       | Manter Informação      | Saídas Futuras                    |         |              |                                                                                                    |
| Data Pagamento                              | Forma de Pagamento                             |        | Cadastrar       |        |       | Fechar                 | Usuário : ADMIN                   |         |              |                                                                                                    |
| domingo 29 de outubro de 2017 -             |                                                |        | ۰               | Limpar |       |                        | Permissão: Administrador          |         |              |                                                                                                    |
| Fluxo de Caixa do Período                   |                                                |        |                 |        |       |                        |                                   |         |              |                                                                                                    |
|                                             |                                                |        |                 |        |       |                        |                                   |         |              |                                                                                                    |
| <b>Mês</b><br>Ano                           |                                                |        |                 |        |       |                        |                                   |         |              |                                                                                                    |
| 2017<br>Outubro                             | <b>C</b> Entradas<br>$\bullet$ $\bullet$ Geral | Saídas |                 |        |       |                        |                                   |         |              |                                                                                                    |
|                                             | Mostrar todos Lançamentos do Mês               |        |                 |        |       |                        |                                   |         |              |                                                                                                    |
|                                             |                                                | Conta  | Forma Pagamento | Valor  | Saldo | Cliente /<br>Fomecedor | Comentário                        | Usuário | BackLog Data |                                                                                                    |
| Data<br>Pagamento<br>Descrição              | Tipo Descrição<br>Lançamento Lançamento        |        |                 |        |       |                        |                                   |         |              |                                                                                                    |
| Não há registro para a data informada       |                                                |        |                 |        |       |                        |                                   |         |              |                                                                                                    |
|                                             |                                                |        |                 |        |       |                        |                                   |         |              |                                                                                                    |
|                                             |                                                |        |                 |        |       |                        |                                   |         |              |                                                                                                    |
|                                             |                                                |        |                 |        |       |                        |                                   |         |              |                                                                                                    |
|                                             |                                                |        |                 |        |       |                        |                                   |         |              |                                                                                                    |
|                                             |                                                |        |                 |        |       |                        |                                   |         |              |                                                                                                    |
|                                             |                                                |        |                 |        |       |                        |                                   |         |              |                                                                                                    |
|                                             |                                                |        |                 |        |       |                        |                                   |         |              |                                                                                                    |
|                                             |                                                |        |                 |        |       |                        |                                   |         |              |                                                                                                    |
|                                             |                                                |        |                 |        |       |                        |                                   |         |              |                                                                                                    |
|                                             |                                                |        |                 |        |       |                        |                                   |         |              |                                                                                                    |
|                                             |                                                |        |                 |        |       |                        |                                   |         |              |                                                                                                    |
|                                             |                                                |        |                 |        |       |                        |                                   |         |              |                                                                                                    |
|                                             |                                                |        |                 |        |       |                        |                                   |         |              |                                                                                                    |
|                                             |                                                |        |                 |        |       |                        |                                   |         |              |                                                                                                    |
|                                             |                                                |        |                 |        |       |                        |                                   |         |              |                                                                                                    |
|                                             |                                                |        |                 |        |       |                        |                                   |         |              |                                                                                                    |
|                                             |                                                |        |                 |        |       |                        |                                   |         |              |                                                                                                    |
|                                             |                                                |        |                 |        |       |                        |                                   |         |              |                                                                                                    |
|                                             |                                                |        |                 |        |       |                        |                                   |         |              |                                                                                                    |
|                                             |                                                |        |                 |        |       |                        |                                   |         |              |                                                                                                    |
| $\mathbf{r}$<br>÷                           |                                                |        |                 |        |       |                        |                                   |         |              |                                                                                                    |
|                                             |                                                |        |                 |        |       |                        |                                   |         |              |                                                                                                    |

Figura 19 - Fluxo de Caixa

### <span id="page-39-1"></span>**5.3.6 Consultas**

As consultas tem como objetivo fornecer os dados de forma que auxilie nas análises e tomadas de decisão. As consultas podem ser visualizadas por todos os níveis de acesso, conforme Figura 20.

<span id="page-40-0"></span>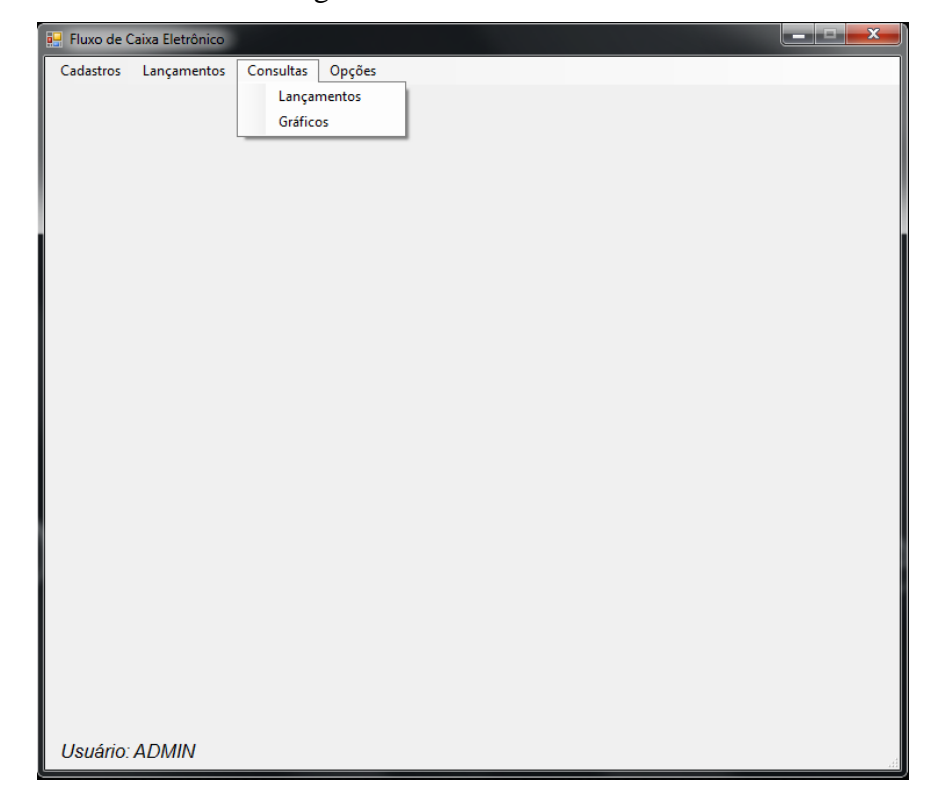

Figura 20 - Consultas

### <span id="page-40-1"></span>**5.3.6.1 Lançamentos**

A consulta de lançamentos é de acesso a todos os níveis de usuário, nesta tela, é possível determinar períodos que se deseja consultar.

Ao escolher a data de início e a data fim, deve clicar no botão "Consultar" os dados serão mostradas em uma área em forma de tabela abaixo, conforme Figura 21.

Também é possível fazer filtro por Entrada ou Saída, mostrando somente os dados desejados. Caso a consulta esteja sendo realizada em datas futuras, a casos em que terá valores em *backlog*, para que essas informações sejam visualizadas, deve selecionar a opção "Mostrar todos os lançamentos do mês", com isso, se existir dados em *backlog* eles são mostrados na consulta.

Também será exibido o total de entrada e saída e ao lado os totais realizados e em *backlog*.

Figura 21 - Lançamentos

<span id="page-41-0"></span>

| quinta-feira : 30 de novembro de 2017 -<br>domingo , 1 de outubro de 2017 +<br>Total de Entrada 2.688.78<br>Total de Entrada 2.688.78<br>Consultar<br>Fechar<br>Total de Saída 1.203,17<br>Total de Saída 1.203,17<br>Mostrar todos Lançamentos do Mês<br>C Geral<br><b>Entradas</b><br>Saidas<br>Cliente /<br>Data<br>Tipo<br>Descrição<br>Conta<br>Descrição<br>Forma Pagamento<br>Valor<br>Saldo<br>Comentário<br>Fomecedor<br>Pagamento<br>Lançamento<br>Lançamento<br>35.00<br>02/11/2017<br>Suporte para Notebook universal<br>Entrada<br>Venda de M<br>00001 - Calxa<br>Em Dinheiro<br>6616.92<br>Venda avulsa<br>15/11/2017<br>Saída<br>747474 - Caixa Ec. F<br>Debto em Conta<br>150,52<br>6616,92<br>NETLocal<br>Plano de internet. Mês de novembro<br>Pagamento fatura Internet<br>Pagamento d<br>08/11/2017<br>Serviço de instalação e configuração<br>Entrada<br>Prestação de 545658 - Santander<br>Bóleto Bancário<br>540,00<br>7156.92<br>LHB empreendimentos<br>Instalação e configuração de projetos no evento.<br>06/11/2017<br>Entrada<br>Prestação de 545658 - Santander<br>Debto em Conta<br>8410,70<br>1253,78<br>LHB empreendimentos<br>Limpeza de 58 computadores e 2 racks de rede.<br>Limpeza de equipamentos<br>04/11/2017<br>Entrada<br>Venda de M<br>00001 - Catxa<br>Cartão de Crédito<br>860,00<br>9270,70<br>No-break<br>Venda avulsa<br>Saída<br>00001 - Caixa<br>Em Dinheiro<br>8470,70<br>07/11/2017<br>Tercerização de mão de obra<br>Pagamento d<br>800,00<br>Aberto Prado da Silva<br>Serviço realizada na LHB empreendimento.<br>Saída<br>8067.53<br>16/11/2017<br><b>ICMS</b><br>00001 - Caixa<br>Bóleto Bancário<br>252.65<br>Sabeso<br>Impostos |              | <b>Total BackLog</b>  | <b>Total Real</b> | <b>Total Geral</b> |  |  |  | Consultas Lancamentos<br>Período da Consulta |  |
|----------------------------------------------------------------------------------------------------|--------------|-----------------------|-------------------|--------------------|--|--|--|----------------------------------------------|--|
|                                                                                                    |              | Total de Entrada 0.00 |                   |                    |  |  |  |                                              |  |
|                                                                                                    |              | Total de Saída 0,00   |                   |                    |  |  |  |                                              |  |
|                                                                                                    | BackLog Data | Usuário               |                   |                    |  |  |  |                                              |  |
|                                                                                                    | 08/11/2017.  | LHBSILVA              |                   |                    |  |  |  |                                              |  |
|                                                                                                    | 08/11/2017.  | LHBSILVA              |                   |                    |  |  |  |                                              |  |
|                                                                                                    | 08/11/2017.  | LHBSILVA              |                   |                    |  |  |  |                                              |  |
|                                                                                                    | 08/11/2017.  | LHBSILVA              |                   |                    |  |  |  |                                              |  |
|                                                                                                    | 08/11/2017.  | LHBSILVA              |                   |                    |  |  |  |                                              |  |
|                                                                                                    | 08/11/2017.  | LHBSILVA              |                   |                    |  |  |  |                                              |  |
|                                                                                                    | 17/11/2017.  | <b>ADMIN</b>          |                   |                    |  |  |  |                                              |  |
|                                                                                                    |              |                       |                   |                    |  |  |  |                                              |  |
|                                                                                                    |              |                       |                   |                    |  |  |  |                                              |  |
|                                                                                                    |              |                       |                   |                    |  |  |  |                                              |  |
|                                                                                                    |              |                       |                   |                    |  |  |  |                                              |  |
|                                                                                                    |              |                       |                   |                    |  |  |  |                                              |  |
|                                                                                                    |              |                       |                   |                    |  |  |  |                                              |  |
|                                                                                                    |              |                       |                   |                    |  |  |  |                                              |  |
|                                                                                                    |              |                       |                   |                    |  |  |  |                                              |  |
|                                                                                                    |              |                       |                   |                    |  |  |  |                                              |  |
|                                                                                                    |              |                       |                   |                    |  |  |  |                                              |  |
|                                                                                                    |              |                       |                   |                    |  |  |  |                                              |  |
|                                                                                                    |              |                       |                   |                    |  |  |  |                                              |  |
|                                                                                                    |              |                       |                   |                    |  |  |  |                                              |  |
|                                                                                                    |              |                       |                   |                    |  |  |  |                                              |  |
|                                                                                                    |              |                       |                   |                    |  |  |  |                                              |  |
|                                                                                                    |              |                       |                   |                    |  |  |  |                                              |  |
|                                                                                                    |              |                       |                   |                    |  |  |  |                                              |  |
|                                                                                                    |              |                       |                   |                    |  |  |  |                                              |  |
|                                                                                                    |              |                       |                   |                    |  |  |  |                                              |  |
|                                                                                                    |              |                       |                   |                    |  |  |  |                                              |  |
|                                                                                                    |              |                       |                   |                    |  |  |  |                                              |  |
|                                                                                                    |              |                       |                   |                    |  |  |  |                                              |  |
|                                                                                                    |              |                       |                   |                    |  |  |  |                                              |  |

# <span id="page-41-1"></span>**5.3.6.2 Gráficos**

Na tela de gráfico (Figura 22), visa demonstrar os lançamentos de determinados períodos graficamente, possibilitando uma melhor análise e entendimentos dos lançamentos.

Os gráficos estão divididos em três categorias:

- 1º Total Lançamento por período (gráfico de barra)
- 2º Lançamentos por Tipos de Entrada e Saída (Pizza)
- 3º Lançamentos por Forma de Pagamento (Barra)

Figura 22 - Gráficos

<span id="page-42-0"></span>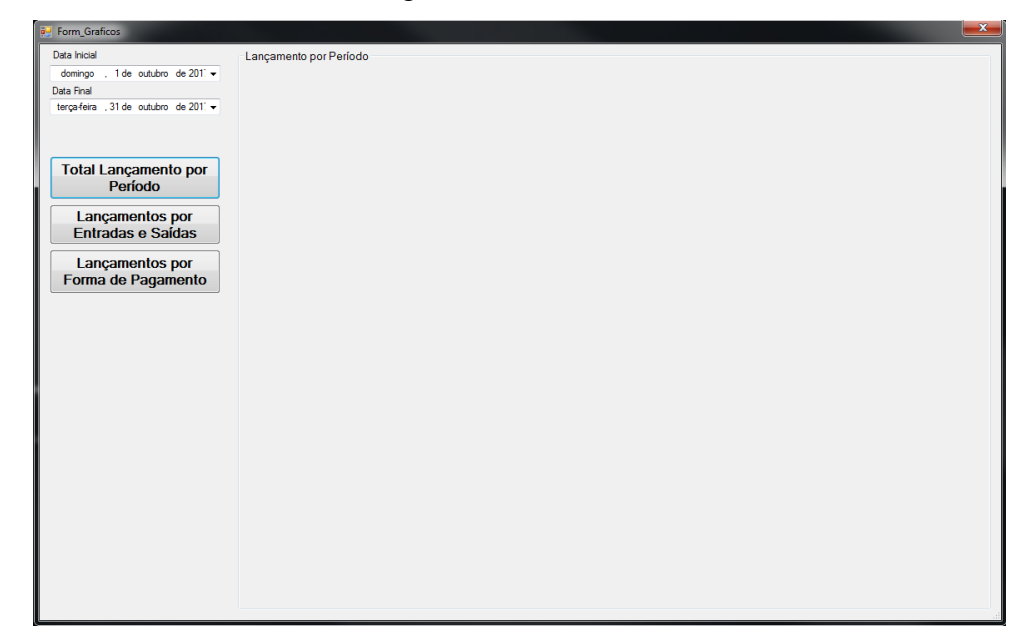

# <span id="page-42-2"></span>**5.3.6.2.1 Total Lançamento por Período**

Com a seleção do gráfico por lançamento, podemos verificar os totais de entrada e saída de recurso por dia, conforme Figura 23.

<span id="page-42-1"></span>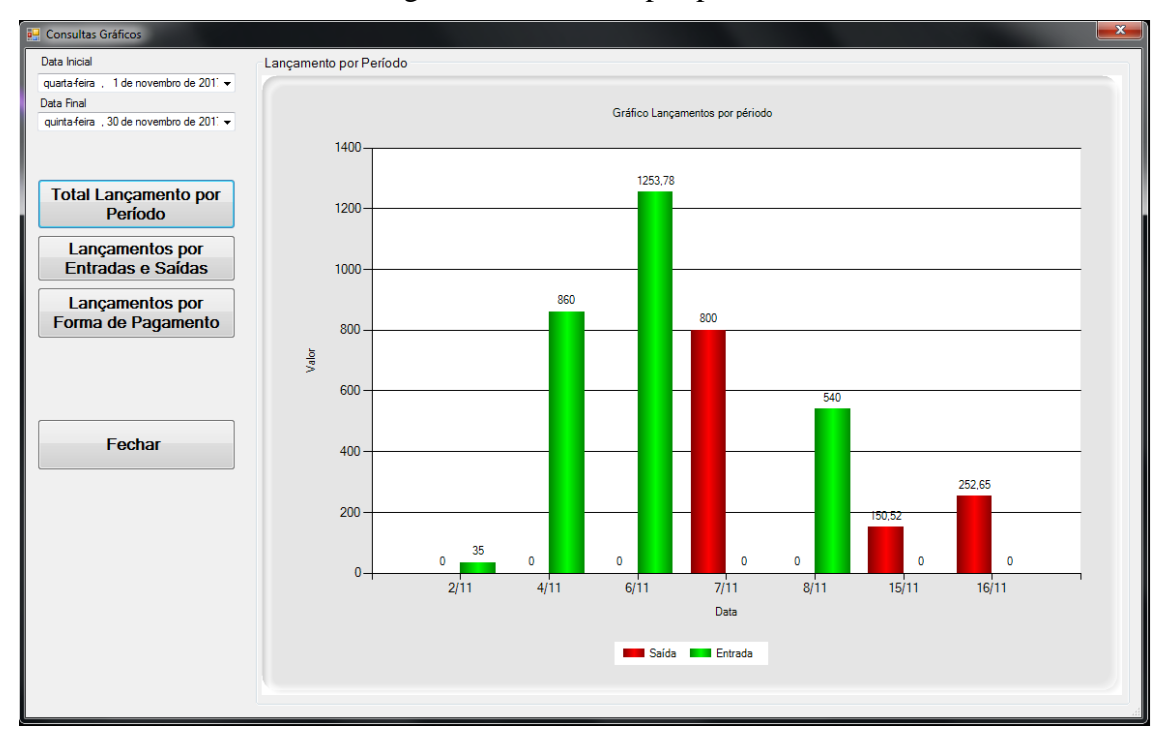

Figura 23 - Gráficos por período

### <span id="page-43-1"></span>**5.3.6.2.2 Total Lançamento por Entrada e Saída**

Ao selecionar o gráfico de lançamento por entrada e saída (Figura 24), os dados são mostrados em forma de pizza, informando os valores por tipos de entrada e saída. Ao clicar em um dos gráficos o mesmo é expandido ao tamanho da janela, para retornar a visão dos dois gráficos, deve-se clicar novamente no gráfico.

<span id="page-43-0"></span>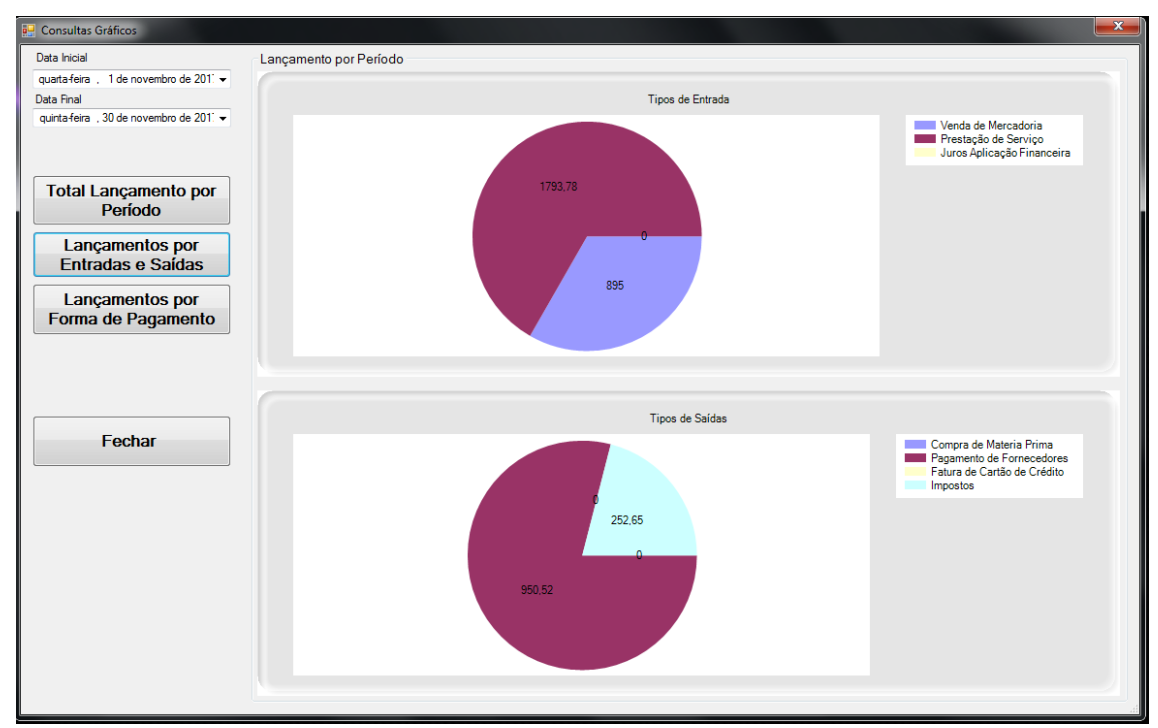

Figura 24 - Gráfico Entrada e Saída

### <span id="page-43-2"></span>**5.3.6.2.3 Total Lançamento por Forma de Pagamento**

O gráfico forma de pagamento, mostra na forma de barras os totais das entradas e saídas pelas formas de pagamento cadastradas, com isso pode-se determinar quais são as principais entradas e saídas de recurso, conforme Figura 25.

<span id="page-44-0"></span>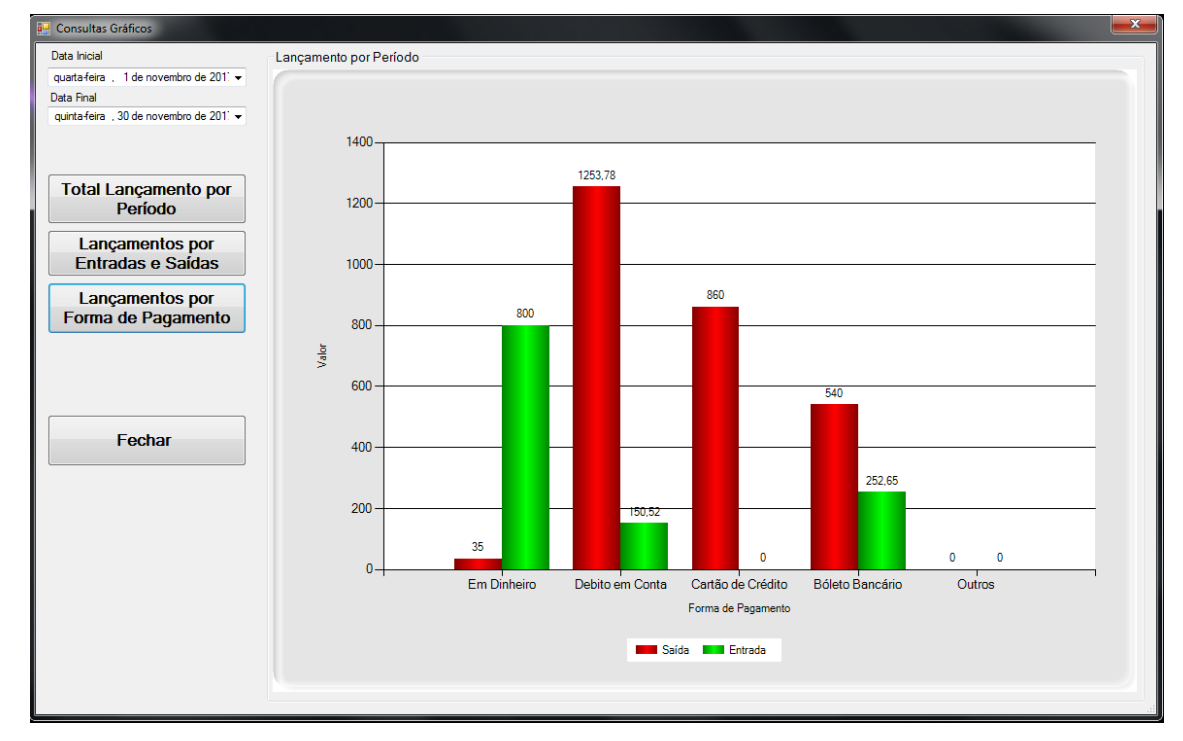

Figura 25 - Gráfico por forma de pagamento

# <span id="page-44-2"></span>**5.3.7 Opções**

<span id="page-44-1"></span>No menu opções, podemos escolher alterar o usuário ativo no sistema ou fechar o programa, ao selecionar "Fechar", será exibida uma mensagem pedindo para confirmar se deseja sair do programa, conforme Figura 26.

Figura 26 - Opções

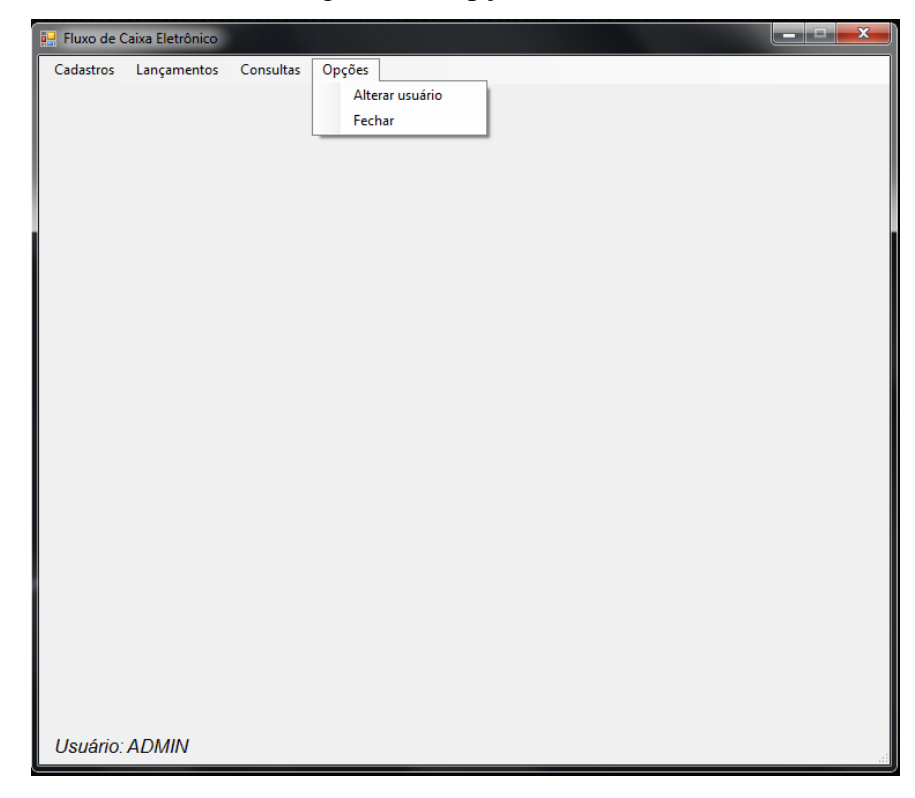

# <span id="page-45-0"></span>**6 CONCLUSÃO**

Com o sistema para controle do fluxo de caixa para micro e pequena empresas, foi possível controlar de forma ágil e fácil os recursos da empresa, seu uso é simples e intuitivo, podendo ser operado facilmente, não sendo necessário grande conhecimento em tecnologia. A capacidade de controlar o caixa, deve prover maior competitividade no mercado.

Com o nível de detalhamento apresentado pelo *software,* possibilita uma análise aprofundada do fluxo de caixa, auxiliando as micro e pequenas empresas a gerenciar seus recursos de forma precisa e assertiva.

As empresas precisam estar sempre atualizadas para acompanhar as mudanças, o que não ocorre constantemente com as micro e pequenas empresas, são eles que acabam tendo grandes perdas por não estarem atualizadas e com controles eficientes, com isso o fluxo de caixa é de extrema importância para manter a empresa arrumada .

O uso este *software* visa fornecer uma estrutura para apoiar os empresários a ter êxito nos negócios, gerando informações que auxiliem nas tomadas de decisões.

# <span id="page-46-0"></span>**REFENÊNCIAS**

AGRASSO, Manoel et al. **Tecnologia Da Informação Manual de Sobrevivência Da Nova Empresa**. Arte & Ciência, 2000.

ANTONIK, Luís Roberto. A administração financeira de pequenas e médias empresas. **Fae Business**, Blumenal, v. 8, n. , p.38-38, 01 abr. 2004. Disponível em: <http://www.unifae.br/publicacoes/pdf/revista\_da\_fae/fae\_v8\_n1/rev\_fae\_v8\_n1\_09\_an tonik.pdf>. Acesso em: 25 ago. 2015.

DATE, Christopher J. **Introdução a sistemas de bancos de dados**. Elsevier, 2004.

GIMENES, Aline Angeli; FRANCISCO, Dayane Fernandes; SILVA, Éric Tadeu Gimenes da. **FLUXO DE CAIXA** em: ENCONTRO CIENTÍFICO E SIMPÓSIO DE EDUCAÇÃO UNISALESIANO, 3., 2011, Lins. **Anais**... . Lins: Unisalesiano, 2011 v. 1, p. 1-10. Disponível em:

<http://www.unisalesiano.edu.br/simposio2011/publicado/artigo0081.pdf >. Acesso em: 20 nov. 2017.

JOSE NETTO, Eduardo. **Olho no Caixa**: Como desenvolver sua visão sobre a administração finaceira. São Paulo: Livralia Nobel S.a, 1999. Disponível em: <http://books.google.com.br/books?id=wsSV136lQJUC&printsec=frontcover&hl=pt-BR&source=gbs\_ge\_summary\_r&cad=0#v=onepage&q&f=false>. Acesso em: 20 nov. 2017.

MARION, José Carlos. **Contabilidade básica**. 10 ed. São Paulo: Atlas, 2009.

MEDEIROS, Marcelo. **Banco de Dados para Sistemas de Informação**. Florianópolis: Visual Books, 2006.

PASSOS, Quismara Corrêa dos. **A importância da contabilidade no processo de tomada de decisão nas empresas**. Universidade Federal do Rio Grande do Sul, 2010. Disponível em: [<http://hdl.handle.net/10183/25741>](http://hdl.handle.net/10183/25741). Acesso em: 14 ago. 2017.

PAULA FILHO, Wilson de Pádua. **Engenharia de** *Software***: fundamentos, métodos e padrões**.São Paulo: Ltc, 2000. Disponível em: <http://aulasprof.6te.net/Arquivos \_Aulas/07-Proces\_Desen\_Soft/Livro\_Eng\_Soft\_Fund \_Met\_Padroes.pdf>. Acesso em: 20 nov. 2017.

REZENDE, Denis Alcides. **Engenharia de** *Software* **e Sistemas de Informação.** 3. ed. Rio de Janeiro: Brasport Livros e Multimidia Ltda, 2005. Disponível em: <http://books.google.com.br/books?id=rtBvl\_L-1mcC&pg=PT331&dq=Engenharia+ de+*Software*:+fundamentos,+m%C3%A9todos+e+padr%C3%B5es&hl=pt-BR&sa=X&ei=ymoaUtaAM4-88wTD2YGoDA&ved=0CD8Q6AEwAQ#v=onepage&q =Engenharia%20de%20*Software*%3A%20fundamentos%2C%20m%C3%A9todos%20 e%20padr%C3%B5es&f=false>. Acesso em: 20 nov. 2017.

SEBRAE. **Sobrevivência das empresas no Brasil**. Brasília, DF, 2016. Disponível em: <https://www.sebrae.com.br/Sebrae/Portal%20Sebrae/Anexos/sobrevivencia-dasempresas-no-brasil-102016.pdf>. Acesso em 18 ago. 2017.

TURBAN, Efraim; RAINER JÚNIOR, R. Kelly ; POTTER, Richard E. **Introdução a sistemas de informação.** Rio de Janeiro: Elsevier, 2007.

Botucatu, \_\_\_\_ de \_\_\_\_\_\_\_\_\_\_\_\_ de 2017.

\_\_\_\_\_\_\_\_\_\_\_\_\_\_\_\_\_\_\_\_\_\_\_\_\_\_\_\_\_\_\_\_\_ Luís Henrique Bernardino da Silva

De Acordo:

Prof. Dr. Paulo André de Oliveira

\_\_\_\_\_\_\_\_\_\_\_\_\_\_\_\_\_\_\_\_\_\_\_\_\_\_\_\_\_\_\_\_\_\_\_\_\_\_\_\_

 Prof. Dr. Roberto Antonio Colenci Coordenador do Curso de Análise e desenvolvimento de Sistemas

\_\_\_\_\_\_\_\_\_\_\_\_\_\_\_\_\_\_\_\_\_\_\_\_\_\_\_\_\_\_\_\_\_\_\_\_\_\_\_\_\_\_\_\_\_\_